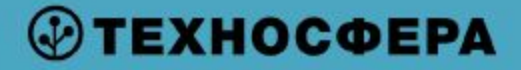

Лекция №2

# **Многопоточное программирование**

Дмитрий Калугин-Балашов

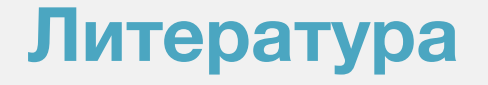

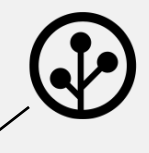

**Стивенс У. UNIX. Разработка сетевых приложений.**

## W. Richard Stevens. UNIX Network Programming

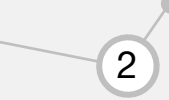

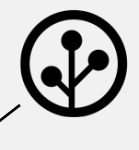

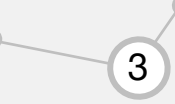

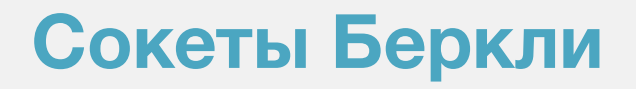

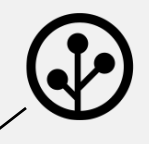

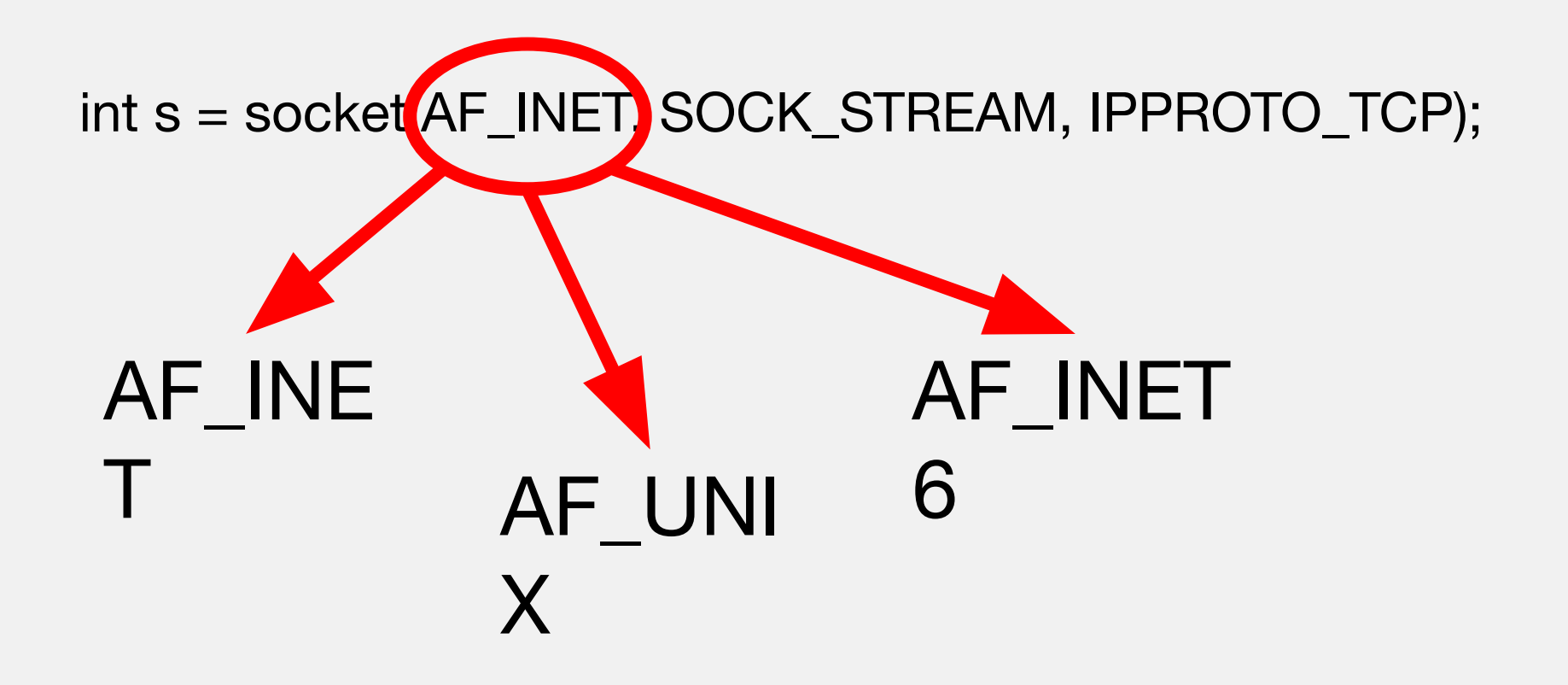

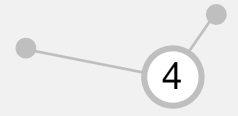

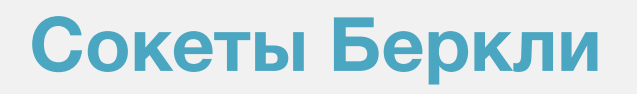

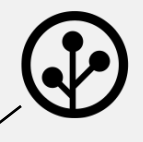

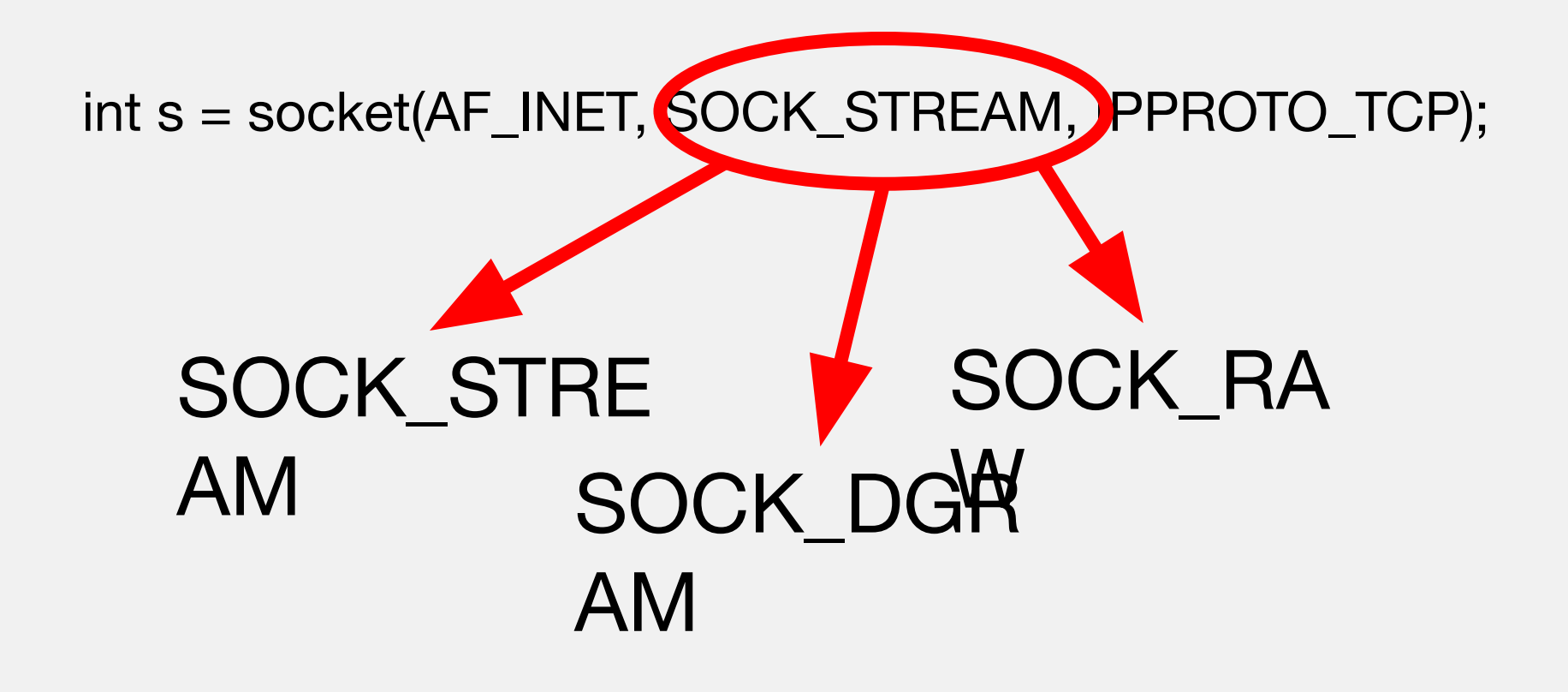

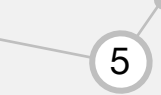

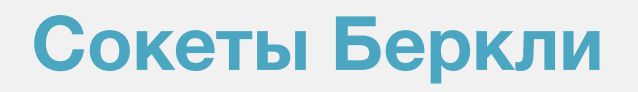

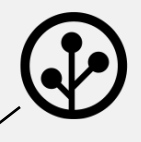

## int s = socket(AF\_INET, SOCK\_STREAM, PPROTO\_TCP); IPPROTO\_T **CP** IPPROTO\_U **DP**

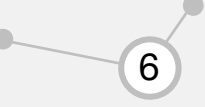

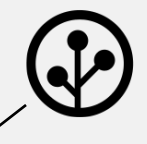

## int s = socket(AF\_INET, SOCK\_STREAM, IPPROTO\_TCP);

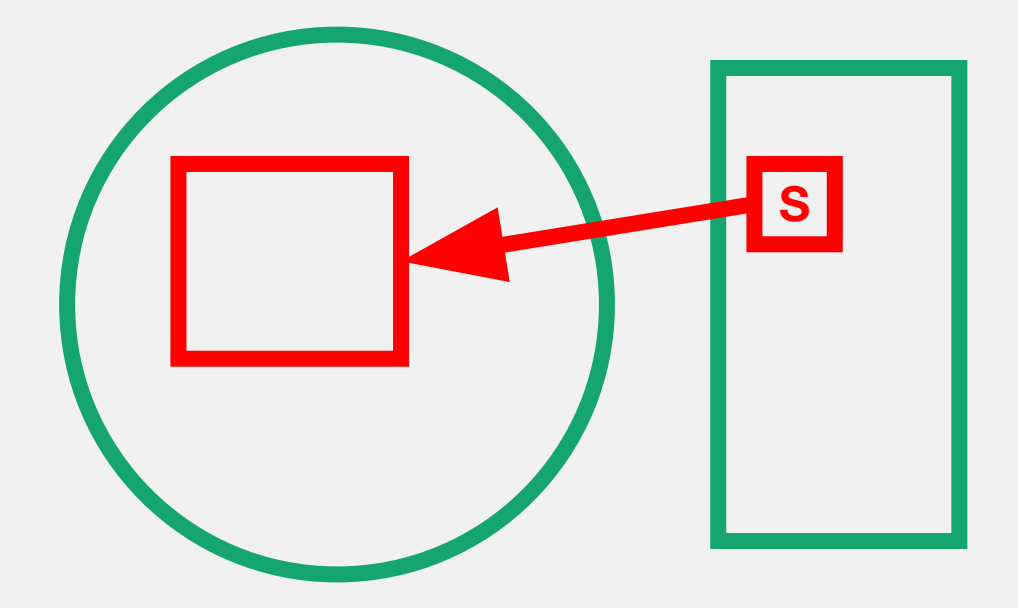

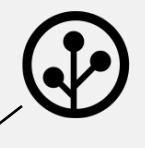

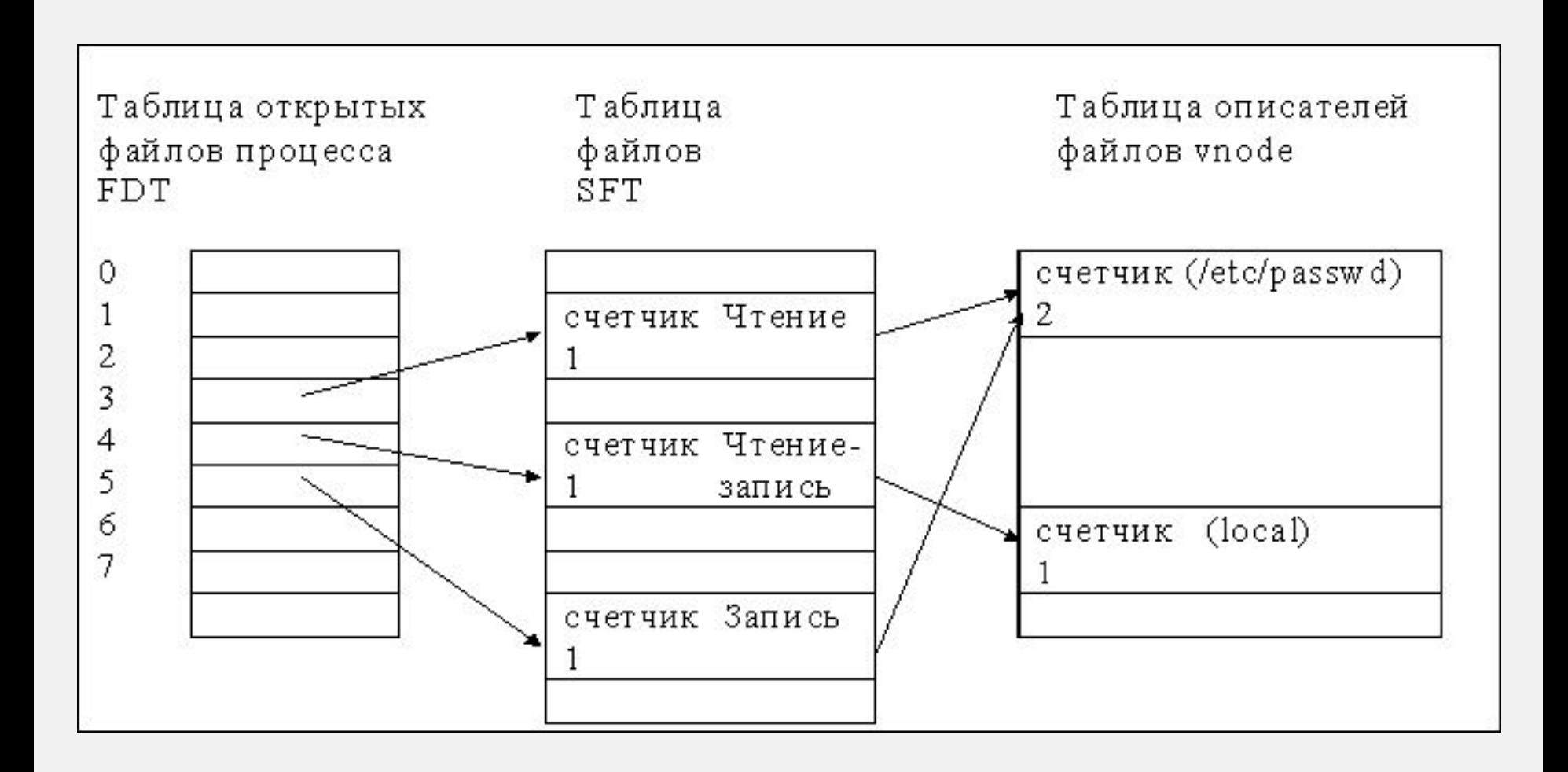

8

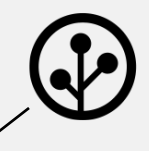

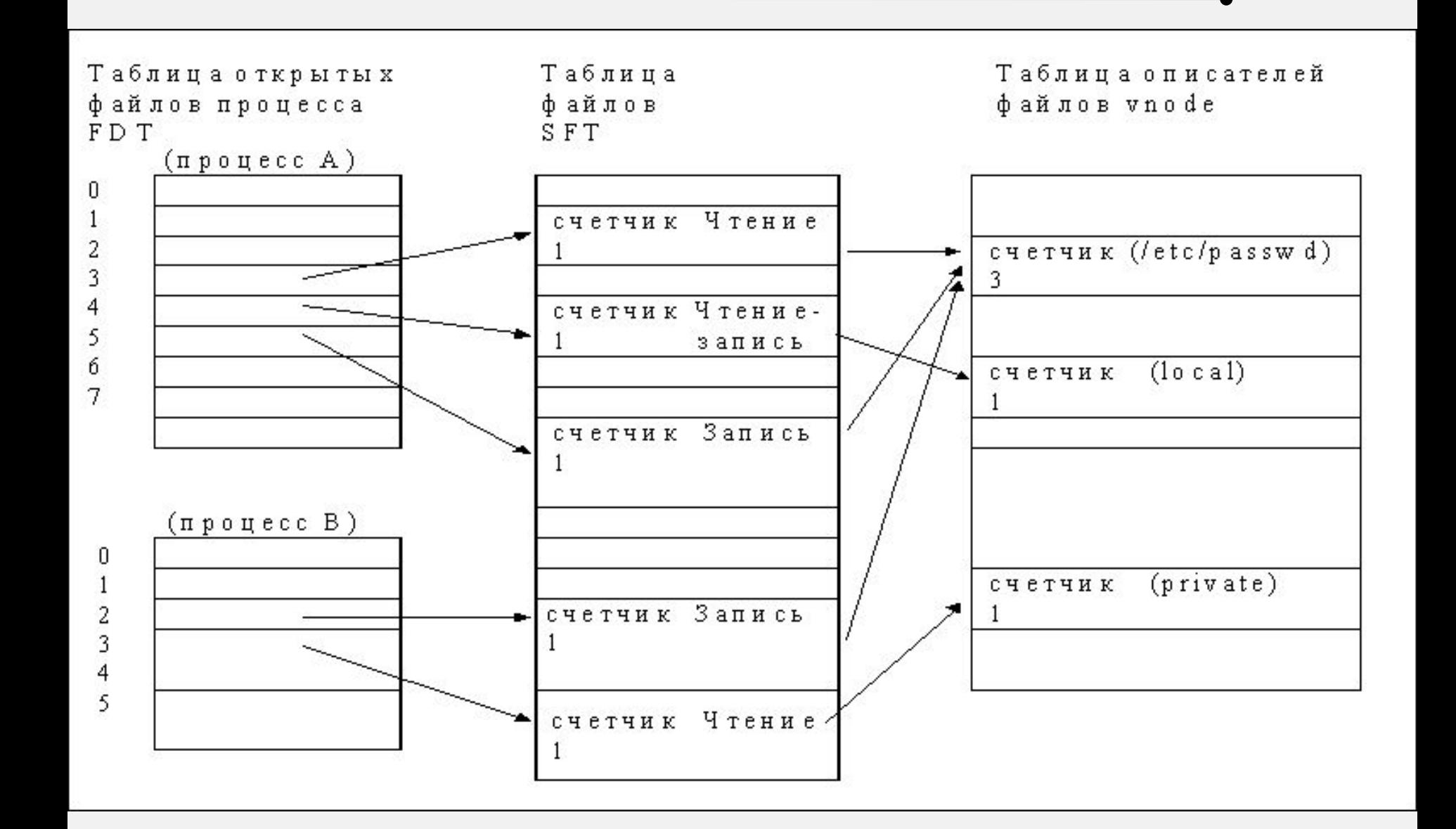

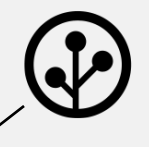

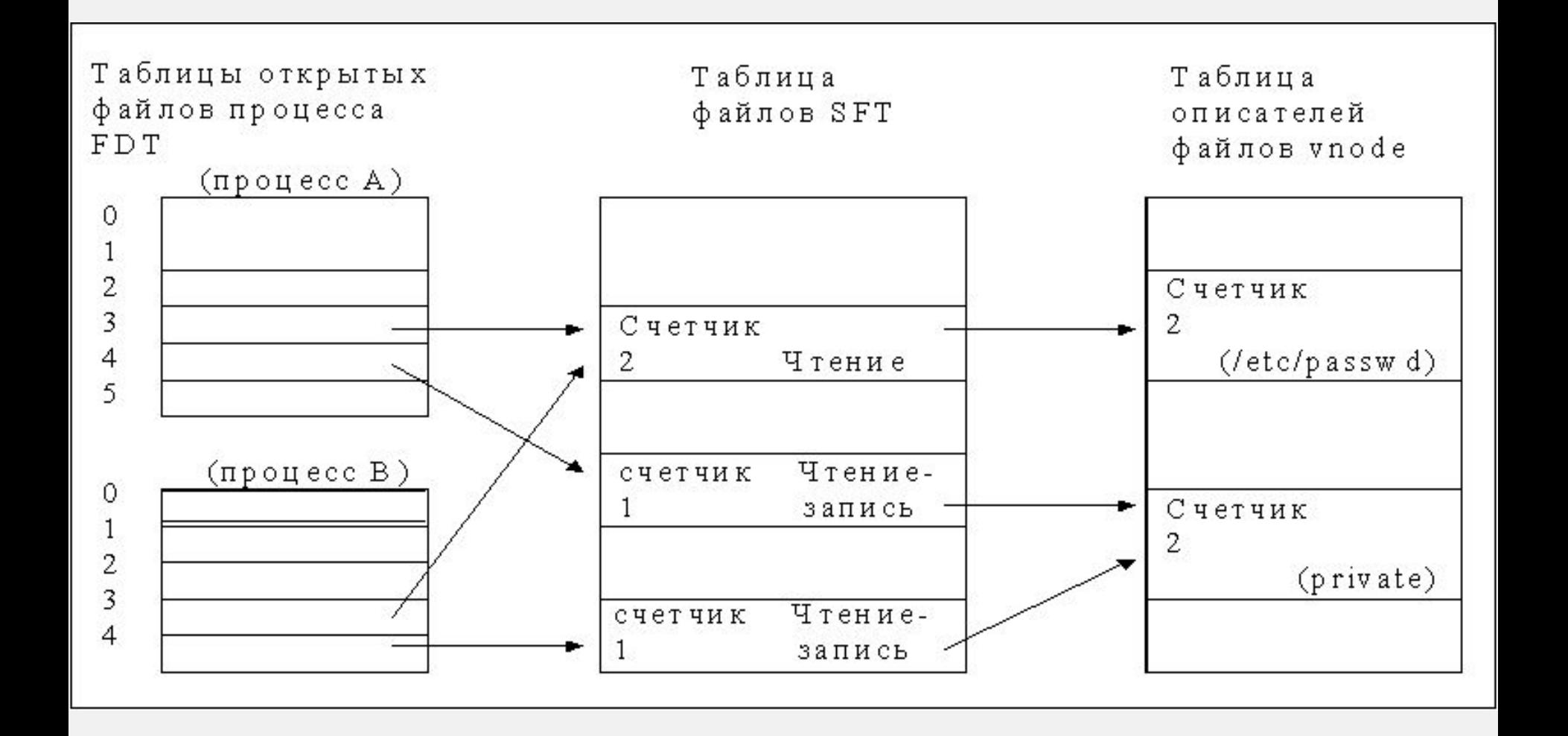

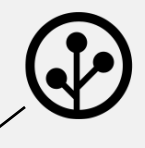

### bind(s, (struct sockaddr \*)sa, sizeof(sa));

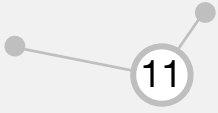

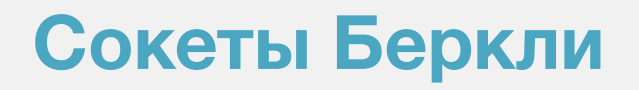

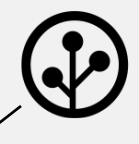

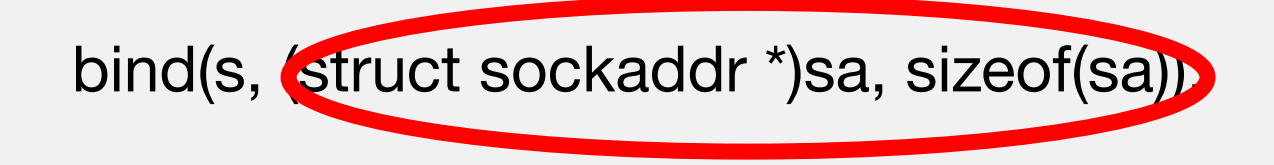

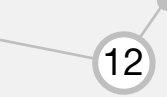

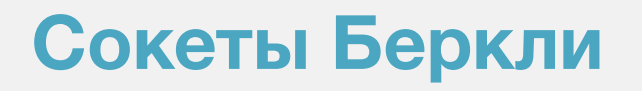

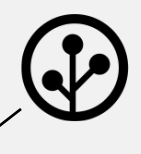

### struct sockaddr

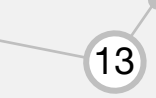

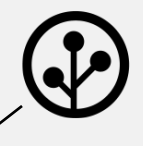

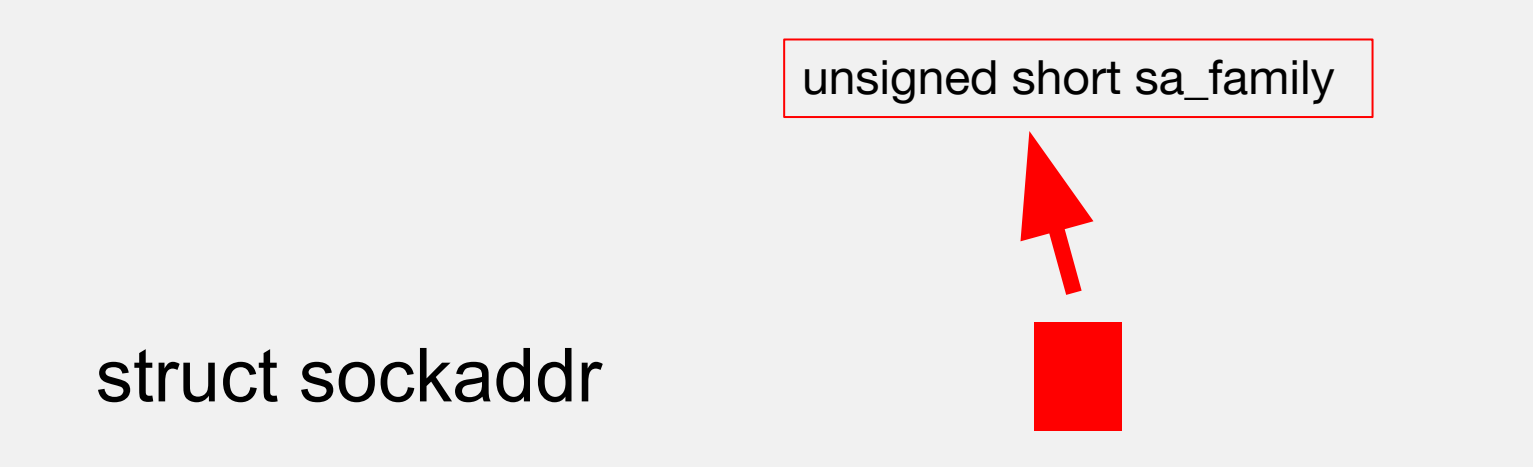

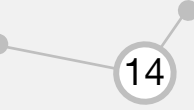

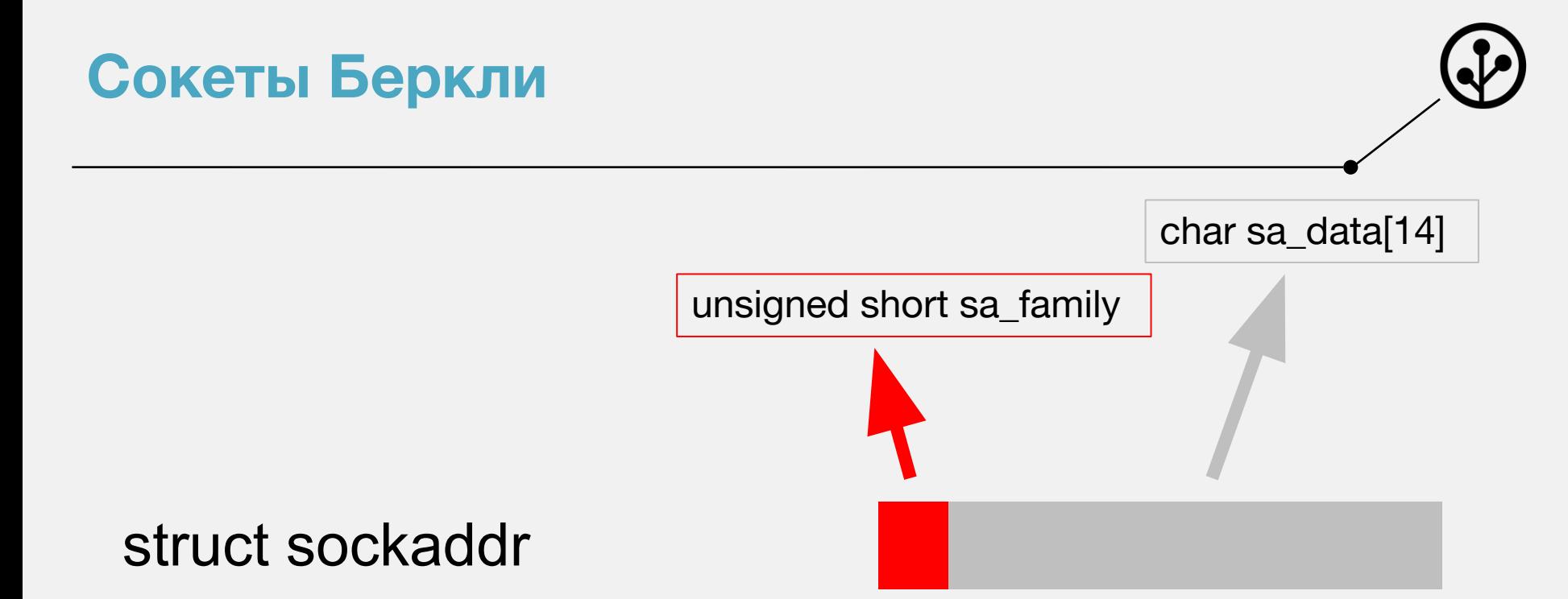

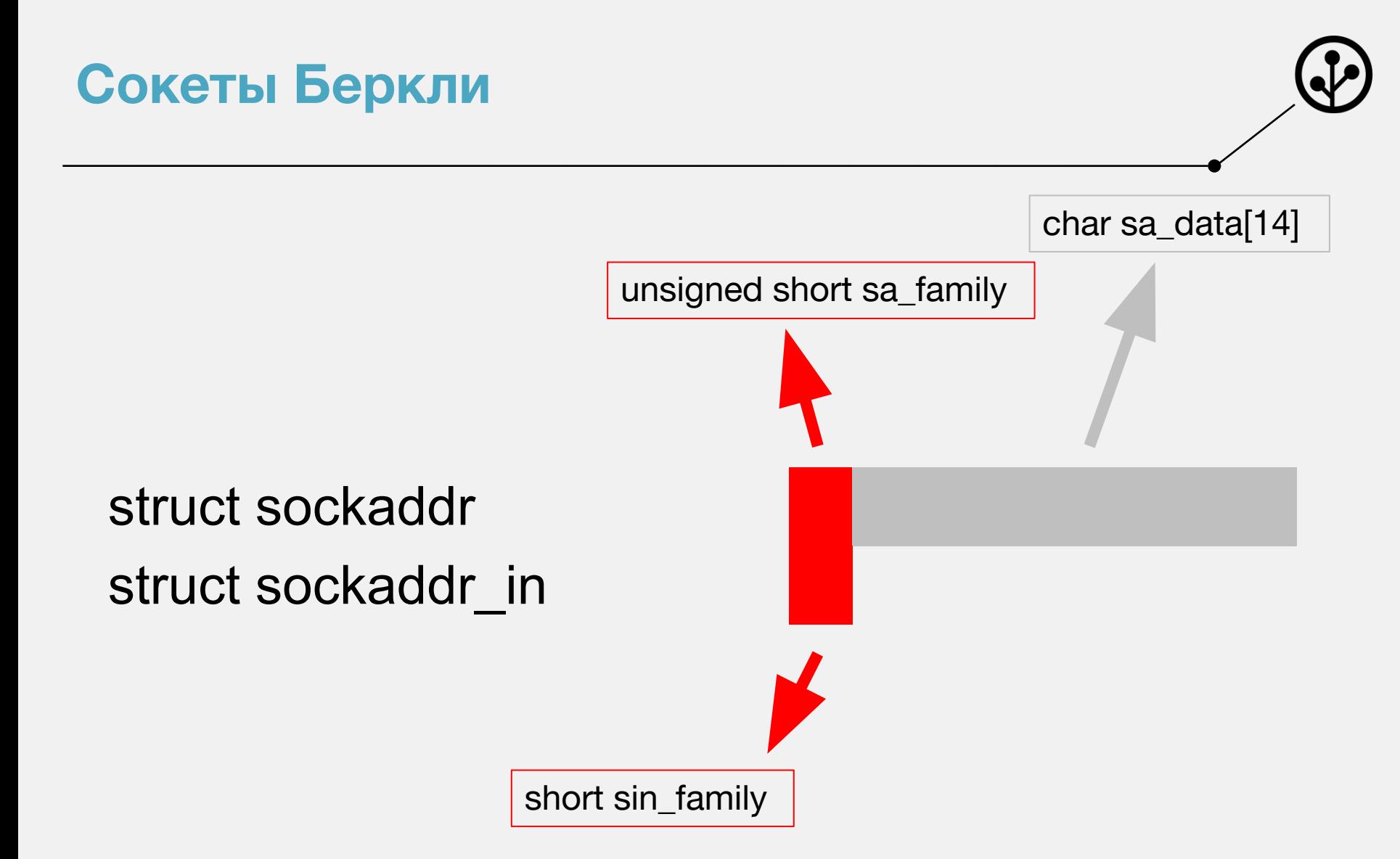

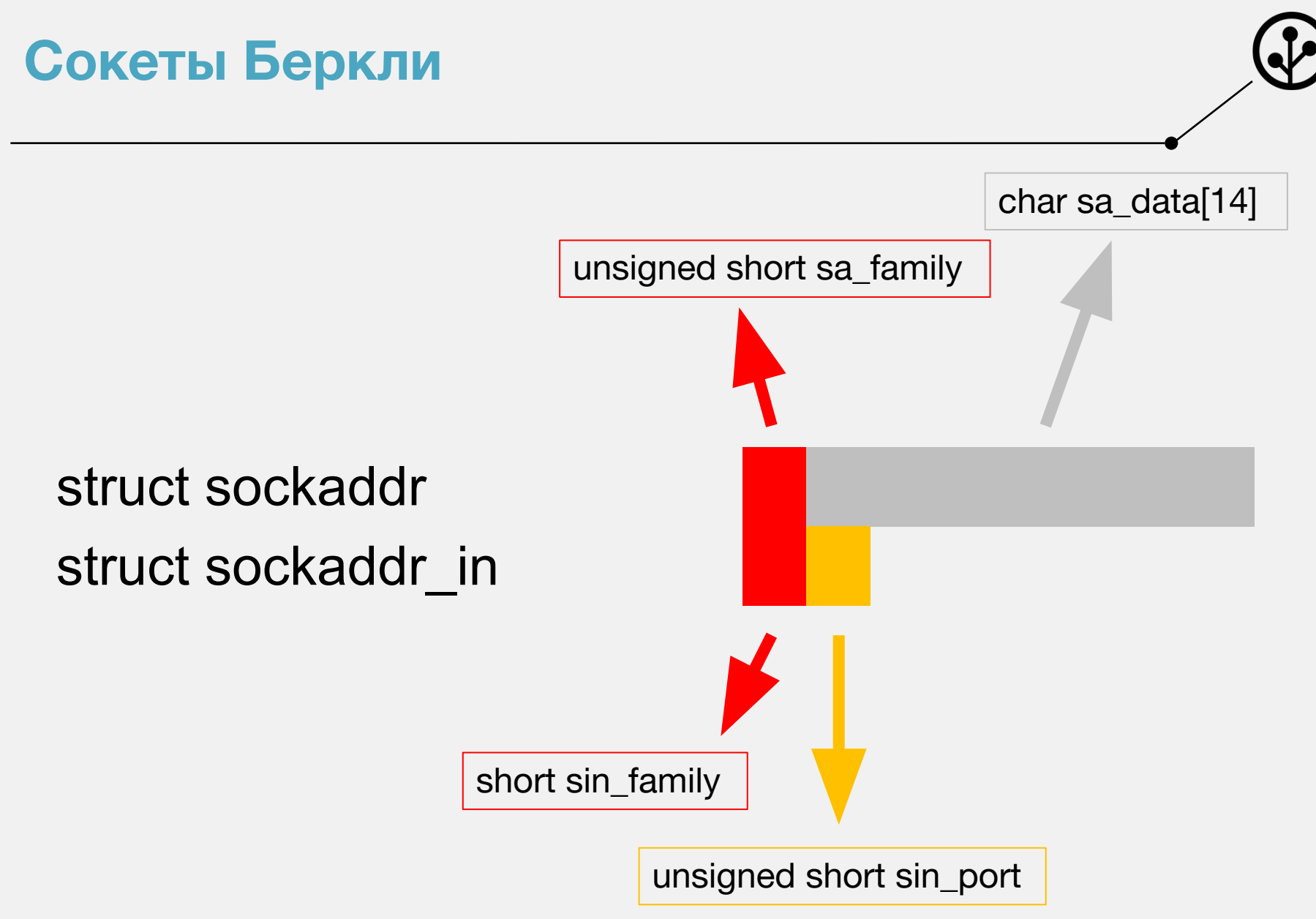

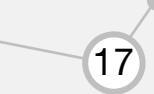

## **Сокеты Беркли** struct sockaddr struct sockaddr in unsigned short sa\_family char sa\_data[14] short sin\_family unsigned short sin\_port struct in\_addr

18

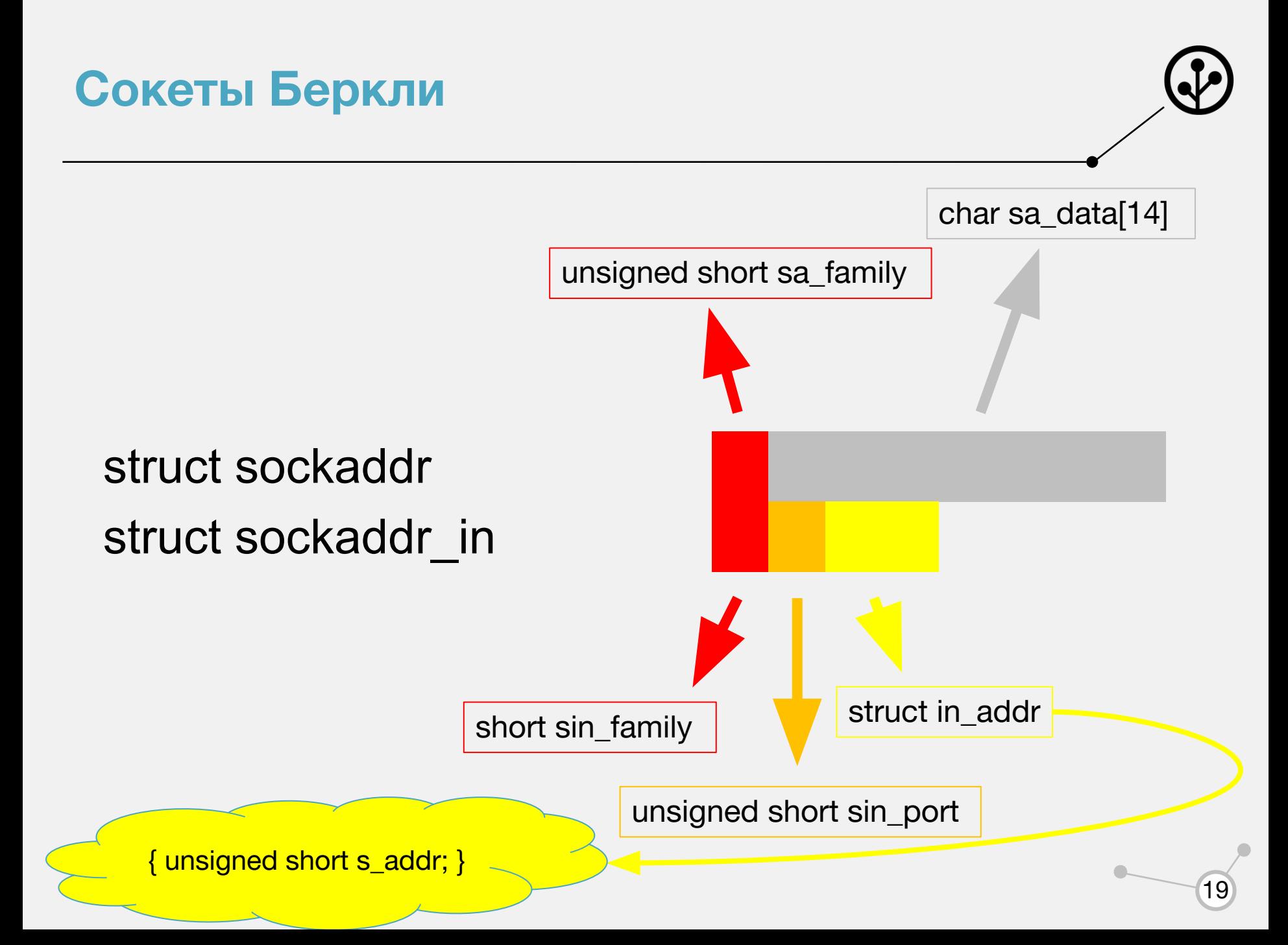

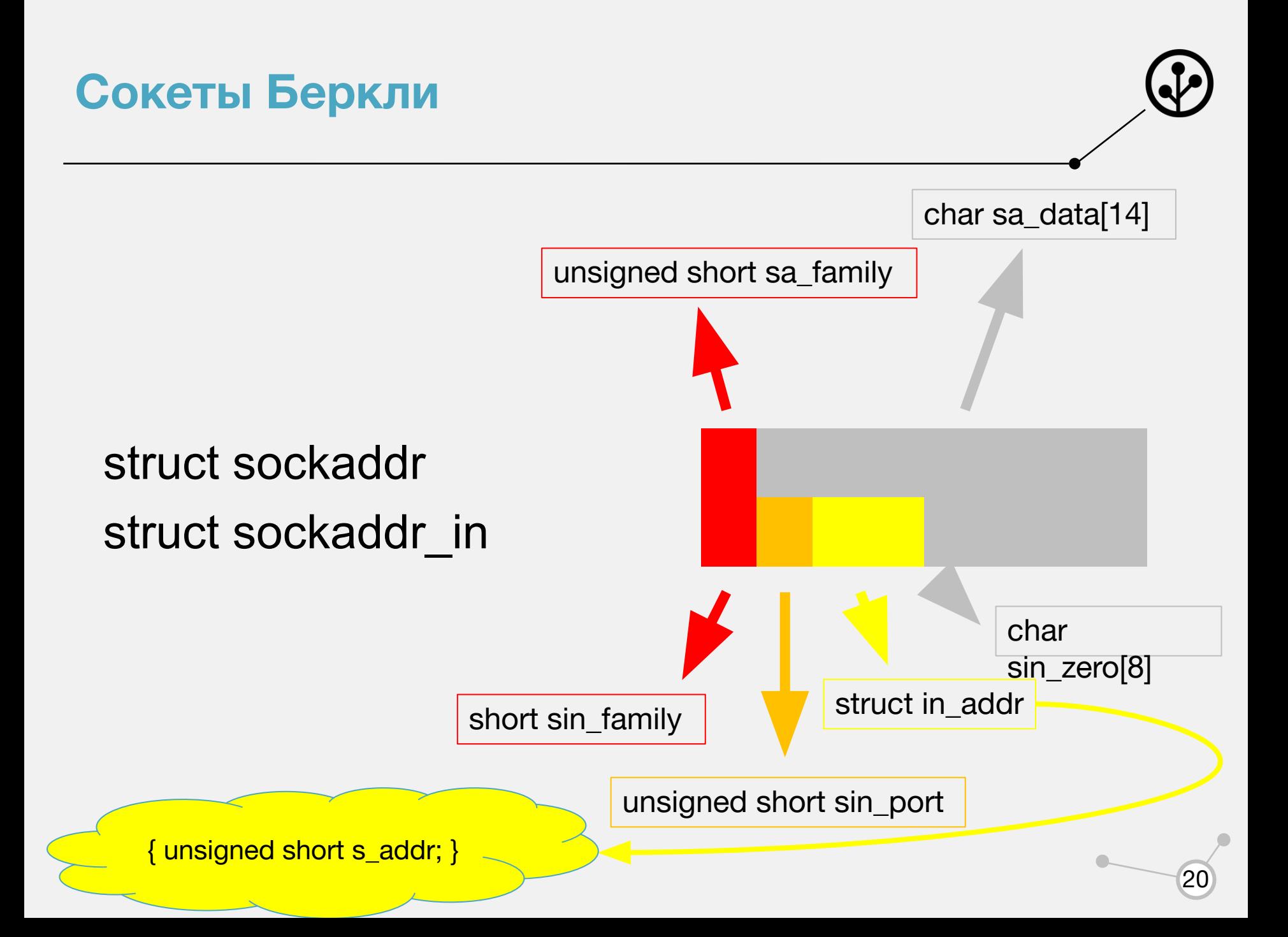

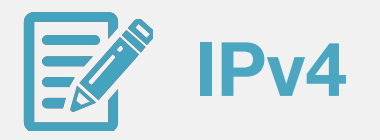

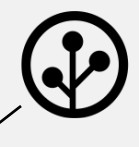

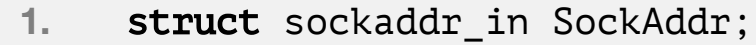

 $\qquad \qquad \blacksquare$ 

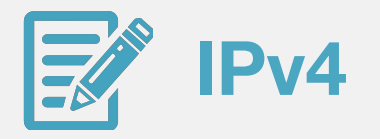

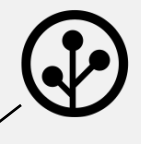

- $1.$ struct sockaddr\_in SockAddr;
- $2.$ memset(&SockAddr, 0, sizeof(SockAddr));

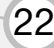

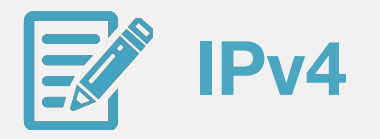

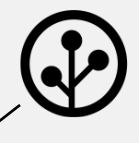

- struct sockaddr\_in SockAddr;  $1.$
- 2. // memset(&SockAddr, 0, sizeof(SockAddr));
- 3. bzero(&SockAddr, sizeof(SockAddr));

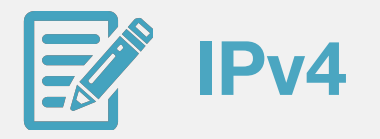

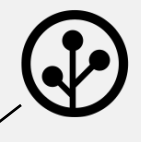

- $1.$ struct sockaddr\_in SockAddr;
- $2.$ // memset(&SockAddr, 0, sizeof(SockAddr));
- $3.$ bzero(&SockAddr, sizeof(SockAddr));
- SockAddr.sin\_family = AF\_INET;  $4.$

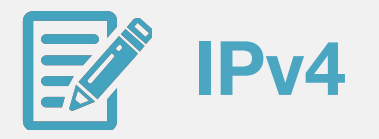

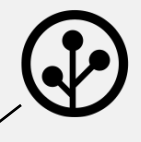

- $1.$ struct sockaddr\_in SockAddr;
- $2.$ // memset(&SockAddr, 0, sizeof(SockAddr));
- $3.$ bzero(&SockAddr, sizeof(SockAddr));
- SockAddr.sin\_family = AF\_INET;  $4.$
- 5. SockAddr.sin\_port =  $htons(12345);$

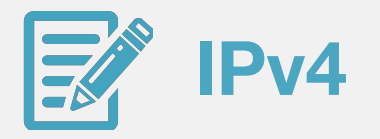

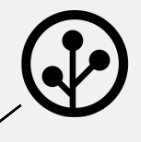

- struct sockaddr\_in SockAddr;  $1.$
- $2.$ // memset(&SockAddr, 0, sizeof(SockAddr));
- 3. bzero(&SockAddr, sizeof(SockAddr));
- SockAddr.sin\_family = AF\_INET;  $4.$
- 5. SockAddr.sin\_port =  $htons(12345);$
- SockAddr.sin\_addr.s\_addr = htonl(INADDR\_ANY); 6.

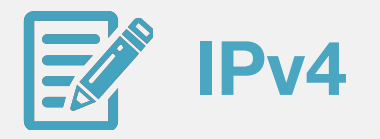

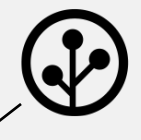

- **1.** struct sockaddr\_in SockAddr;
- 2. // memset(&SockAddr, 0, sizeof(SockAddr));
- 3. bzero(&SockAddr, sizeof(SockAddr));
- 4. SockAddr.sin\_family = AF\_INET;
- 5. SockAddr.sin\_port =  $htons(12345)$ ;
- 6.  $//$  SockAddr.sin\_addr.s\_addr = htonl(INADDR\_ANY);
- 7. SockAddr.sin\_addr.s\_addr = htonl(INADDR\_LOOPBACK);

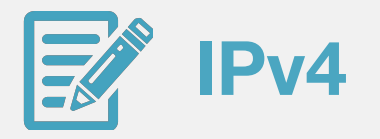

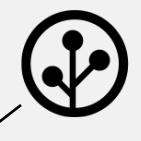

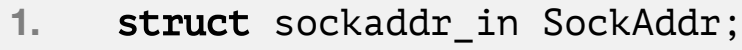

```
2. // memset(&SockAddr, 0, sizeof(SockAddr));
```
- 3. bzero(&SockAddr, sizeof(SockAddr));
- 4. SockAddr.sin\_family = AF\_INET;
- 5. SockAddr.sin\_port =  $htons(12345)$ ;
- 6. // SockAddr.sin\_addr.s\_addr = htonl(INADDR ANY);
- 7. // SockAddr.sin\_addr.s\_addr = htonl(INADDR\_LOOPBACK);
- 8. SockAddr.sin addr.s addr = inet addr(" $178.63.66.215"$ );

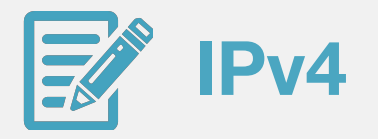

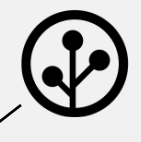

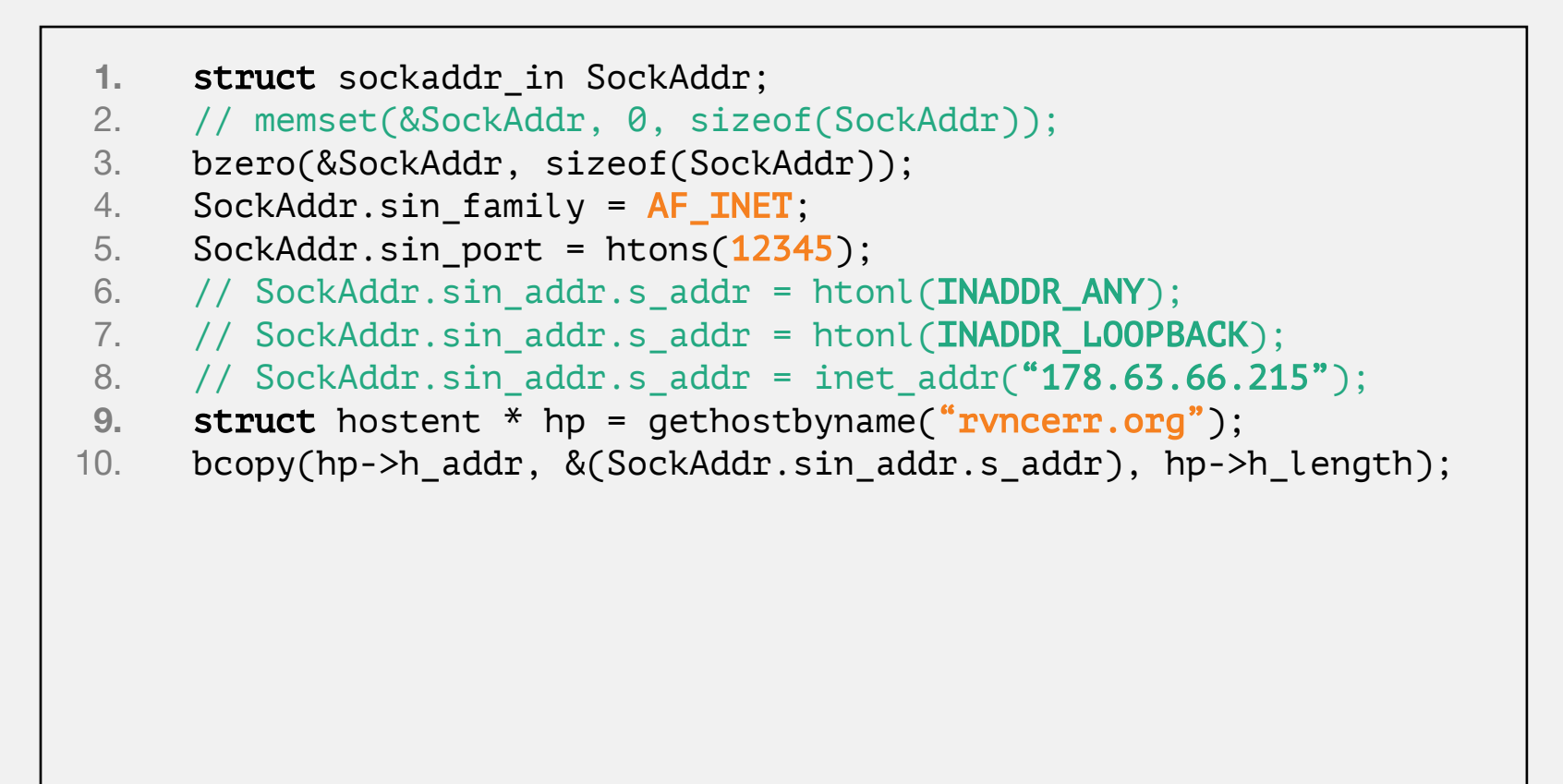

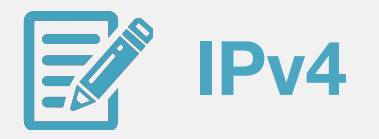

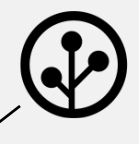

```
struct hostent
1.2.\{3.
          char *h_name;4.char **h_aliases;
5.
          int h_addrtype;
6.
          int h_length;
7.char **h_addr_list;
8.
     \mathcal{E}
```
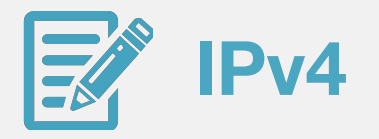

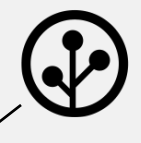

```
struct hostent
1.2.\{3.
          char *h_name;char **h_aliases;
4.int h_addrtype;
5.
6.
          int h_length;
          char **h_addr_list;
7.8.
     \mathcal{E}#define h addr h addr list[0]
9<sub>1</sub>
```
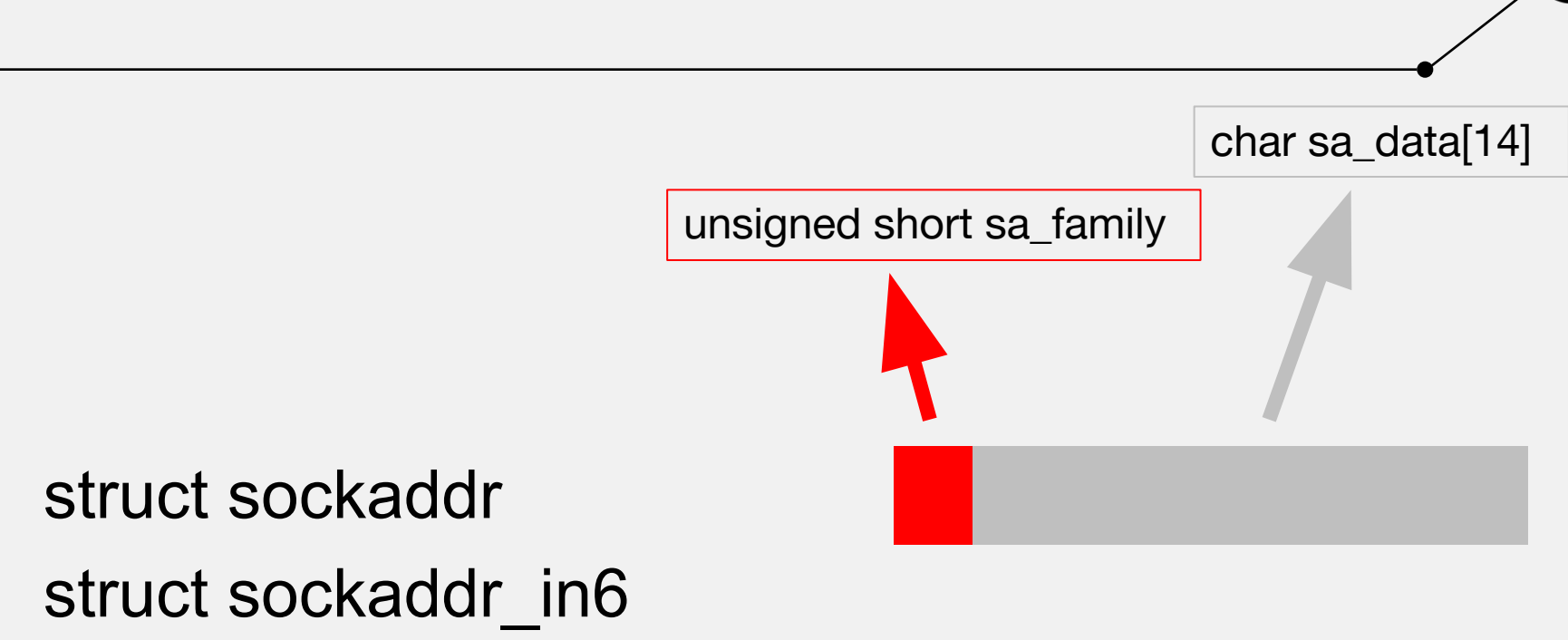

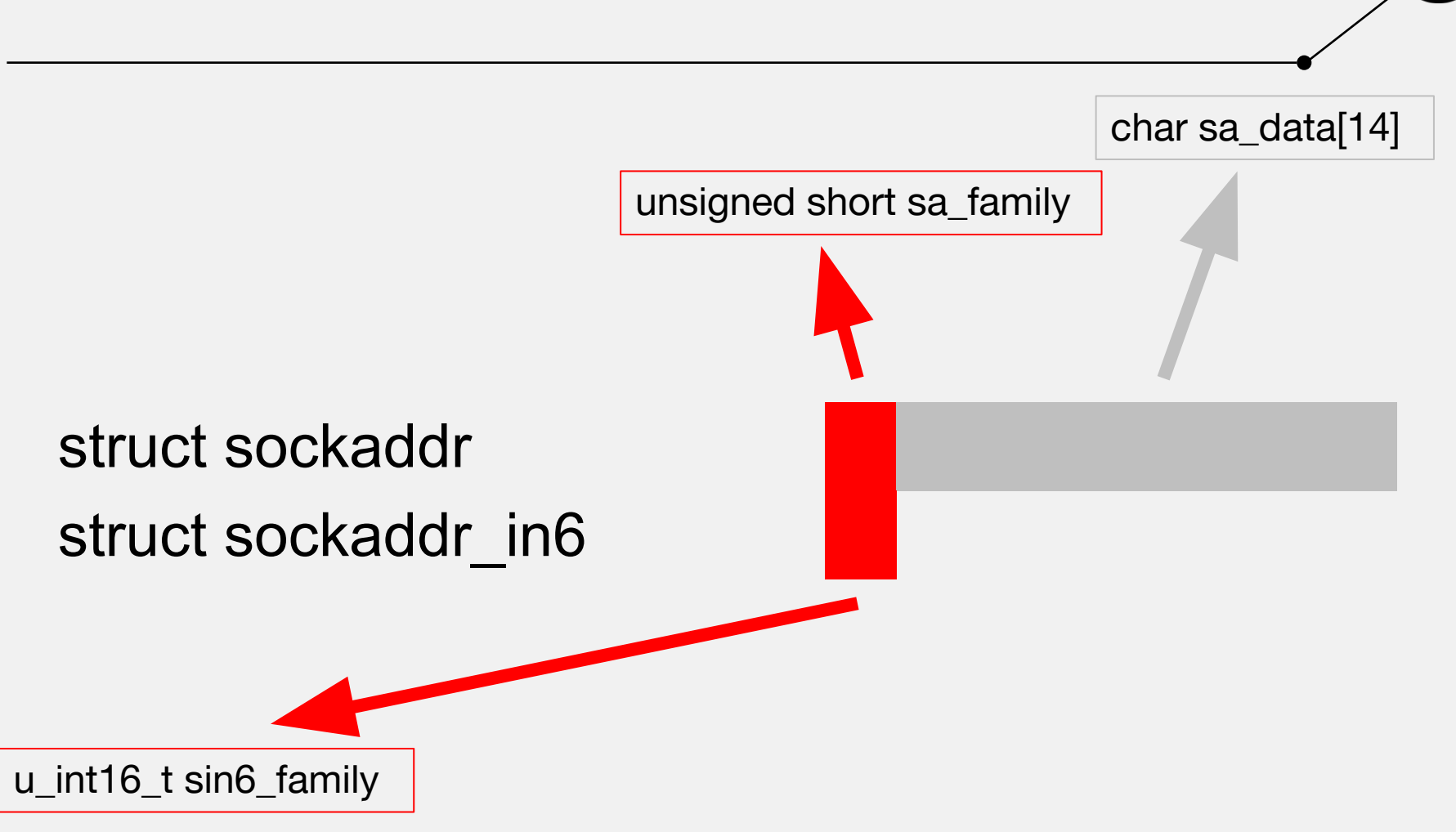

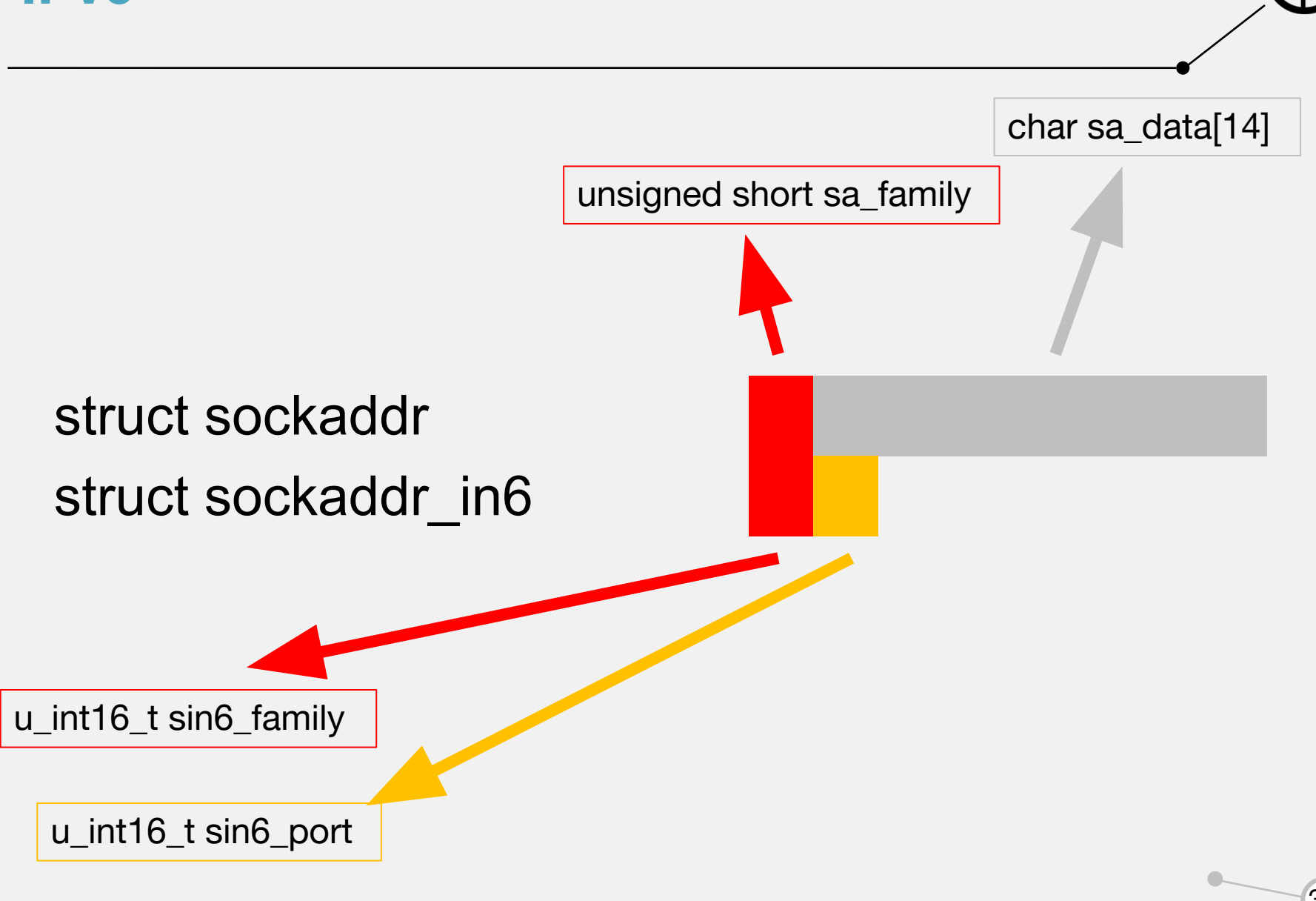

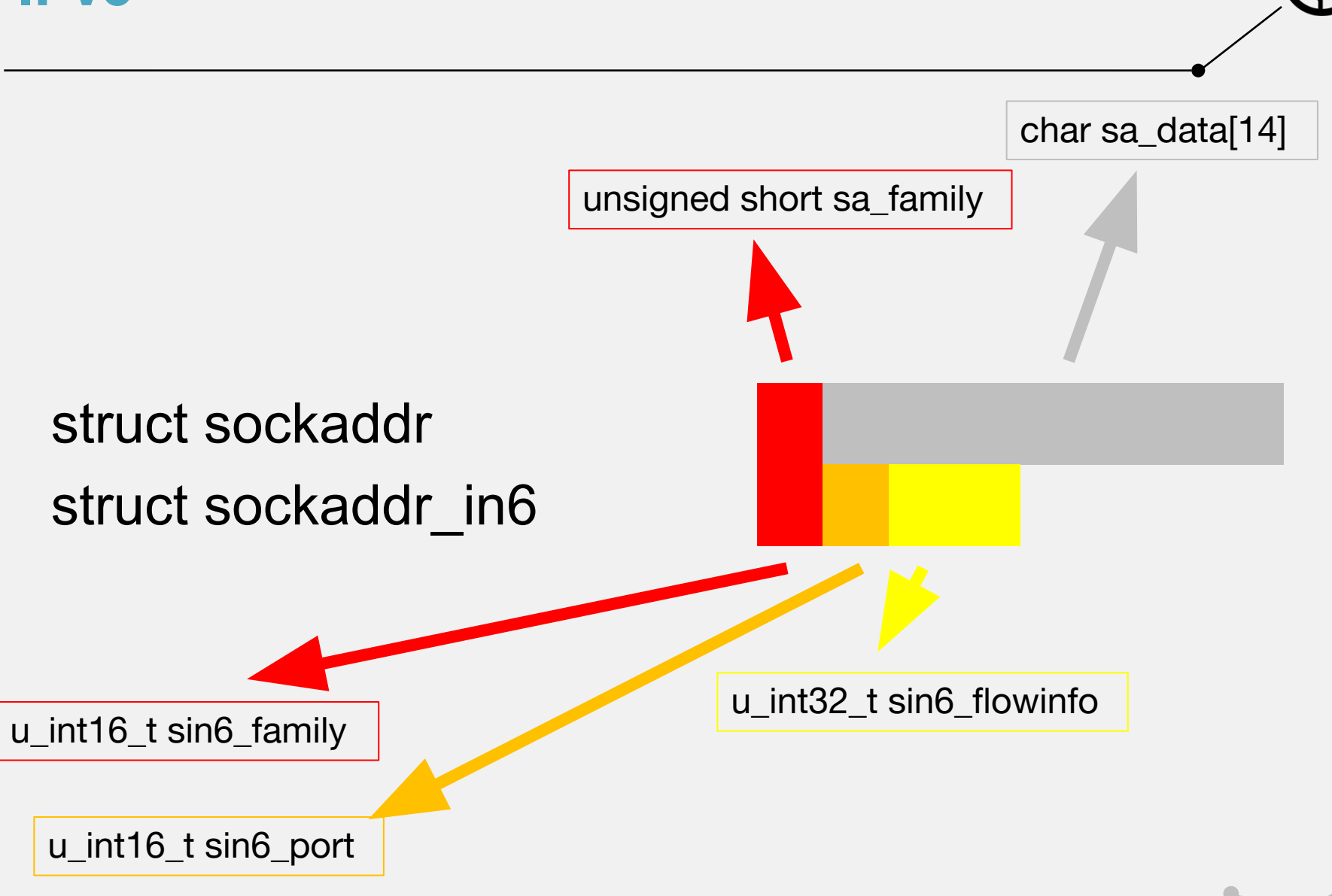

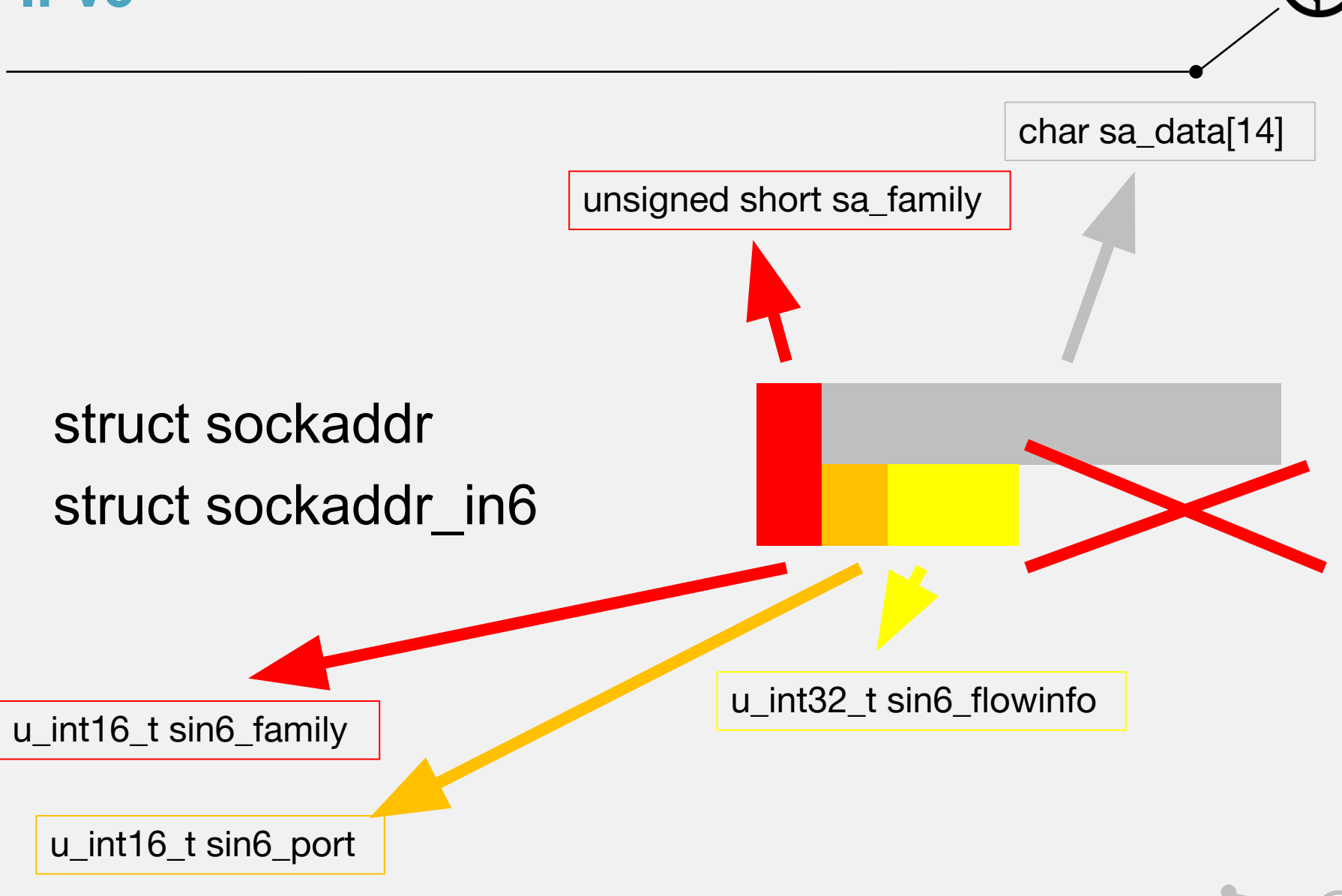
**IPv6**

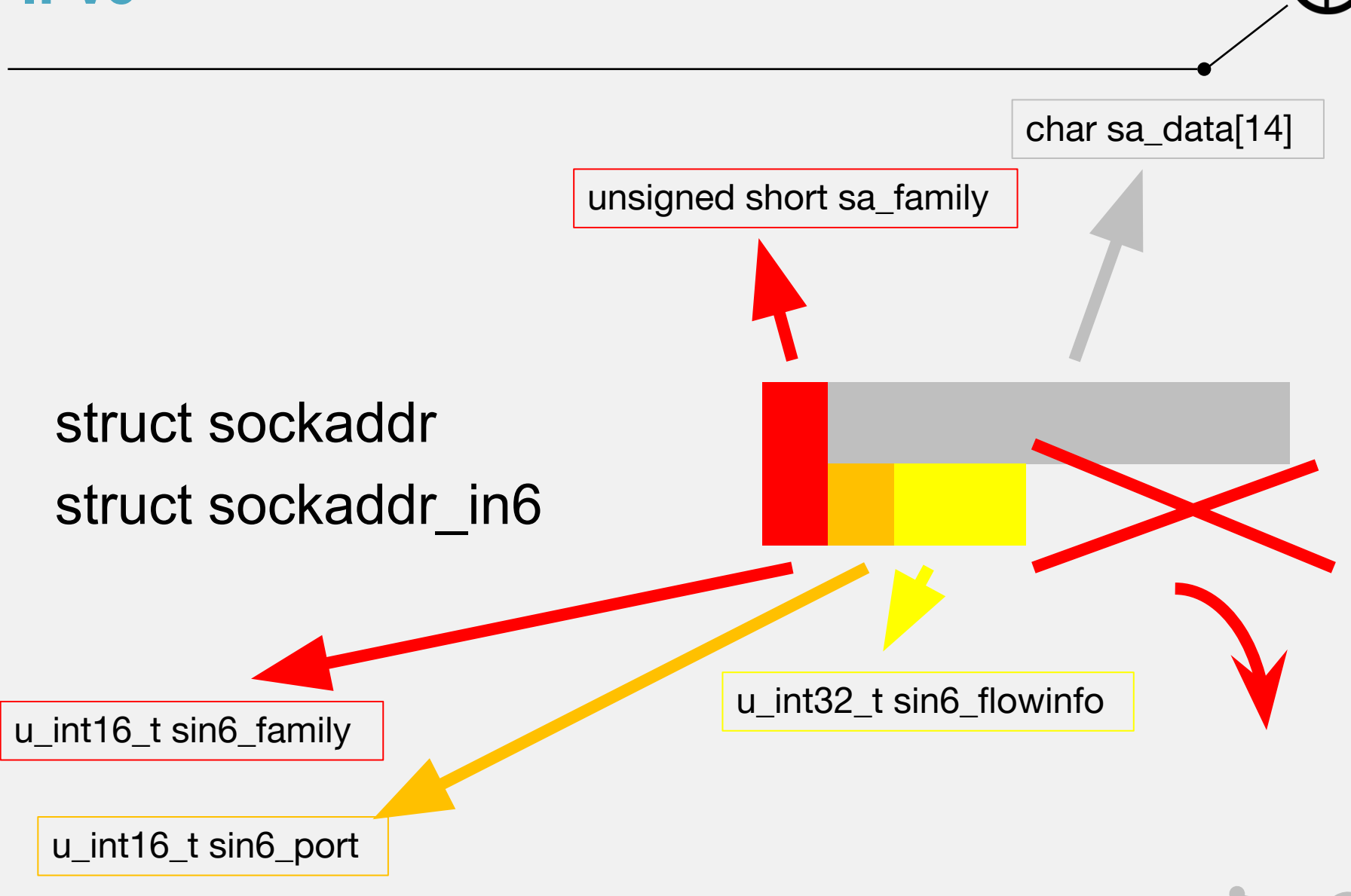

**IPv6**

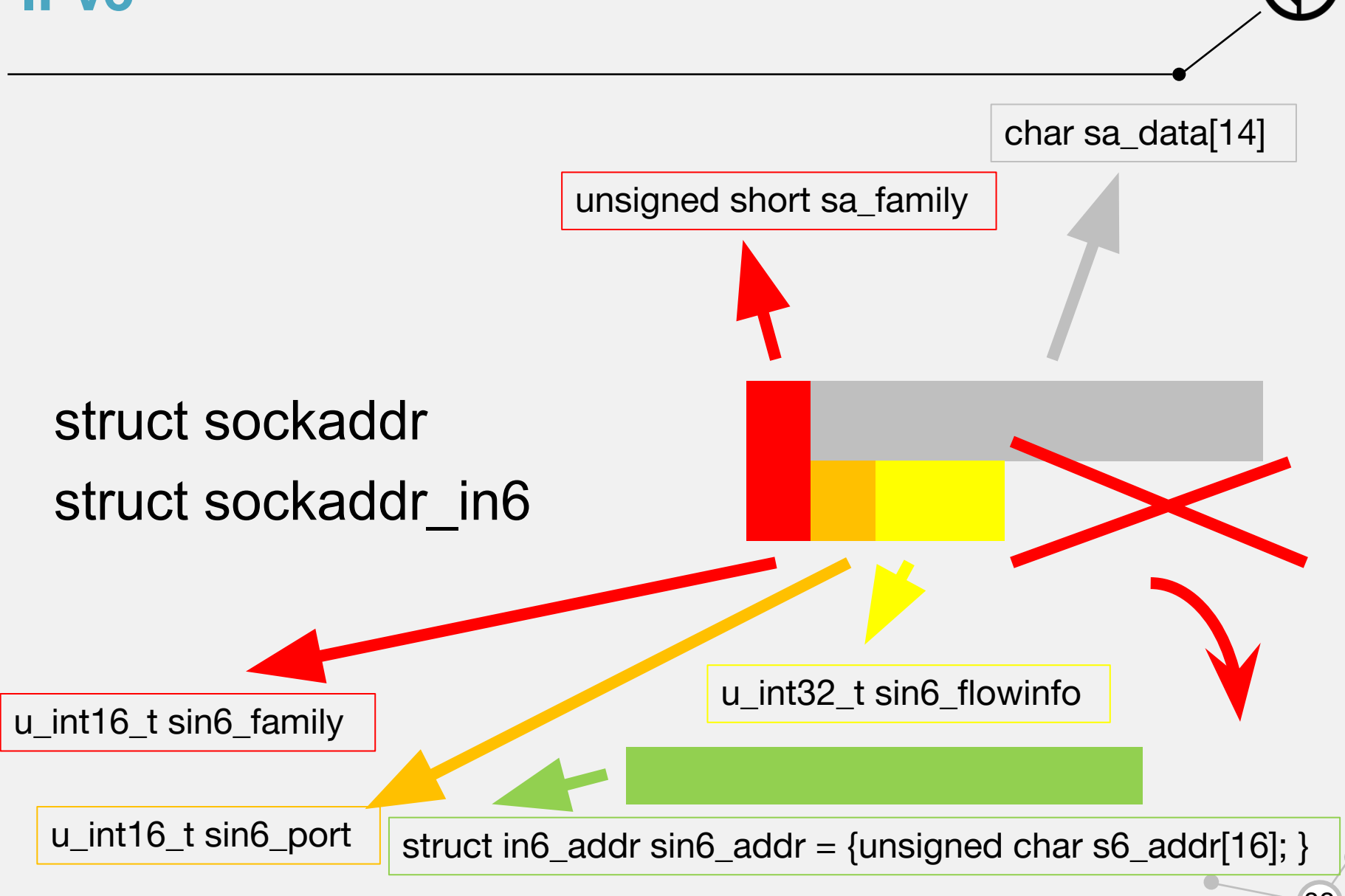

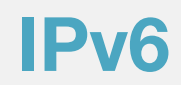

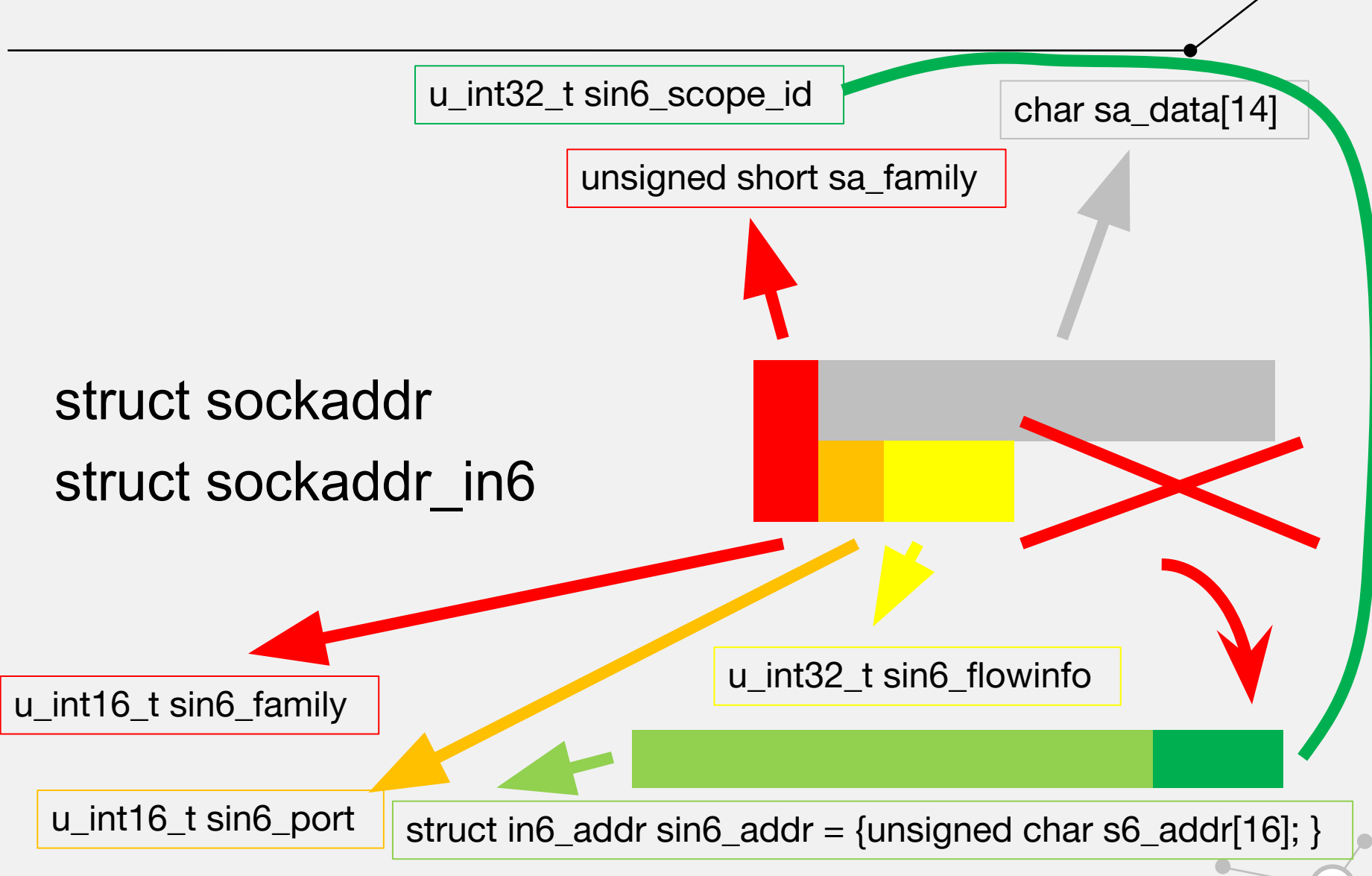

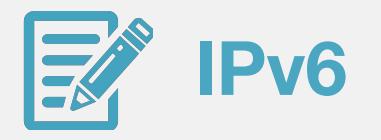

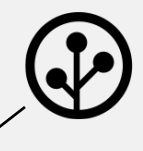

#### Заполнение структуры sockaddr\_in6

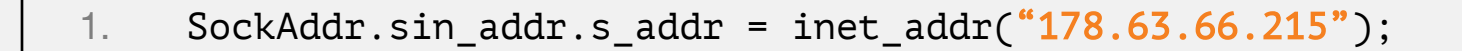

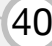

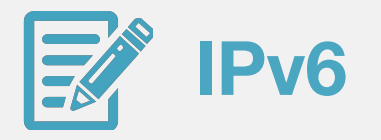

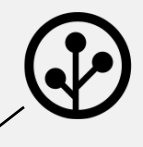

#### Заполнение структуры sockaddr\_in6

- $1.$ // SockAddr.sin\_addr.s\_addr = inet\_addr("178.63.66.215");
- $2.$ inet\_pton(AF\_INET, "178.63.66.215", &(SockAddr.sin\_addr));

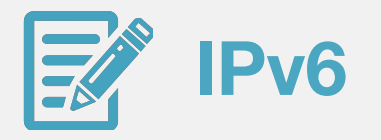

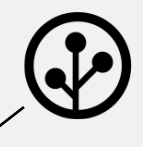

#### Заполнение структуры sockaddr\_in6

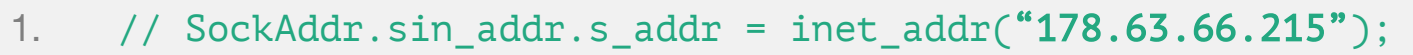

- $2.$ inet\_pton(AF\_INET, "178.63.66.215", &(SockAddr.sin\_addr));
- inet\_pton(AF\_INET6, "2001:db8:8714:3a90::12",<br>&(SockAddr6.sin6\_addr));  $3.$

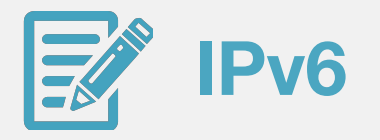

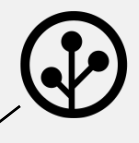

#### Заполнение структуры sockaddr\_un

- $1.$ struct sockaddr\_un addr;
- $2.$ memset(&addr, 0, sizeof(addr));
- $3.$  $addr.sum_family = AF_UNIX;$
- strncpy(addr.sun\_path, "/tmp/server.sock",<br>sizeof(addr.sun\_path)-1);  $4.$

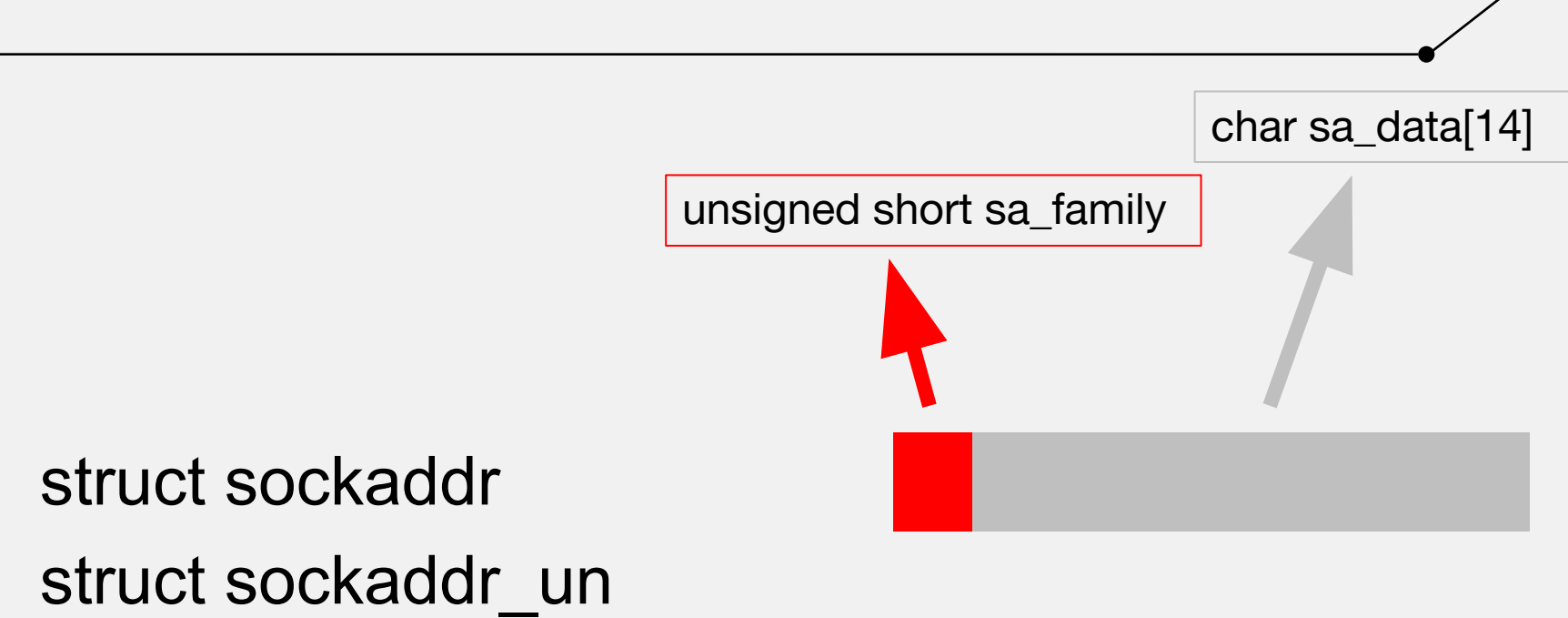

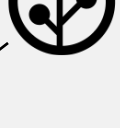

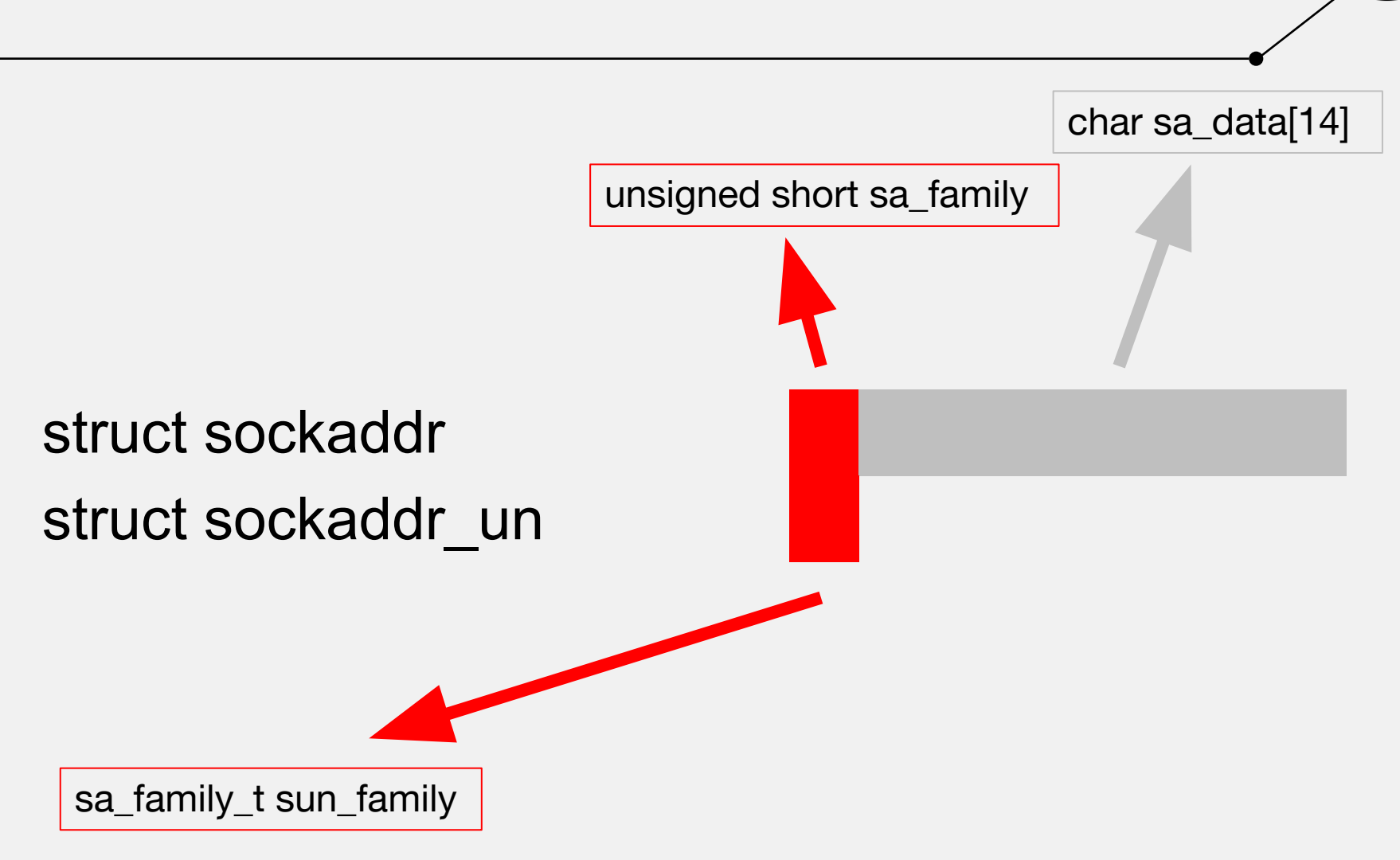

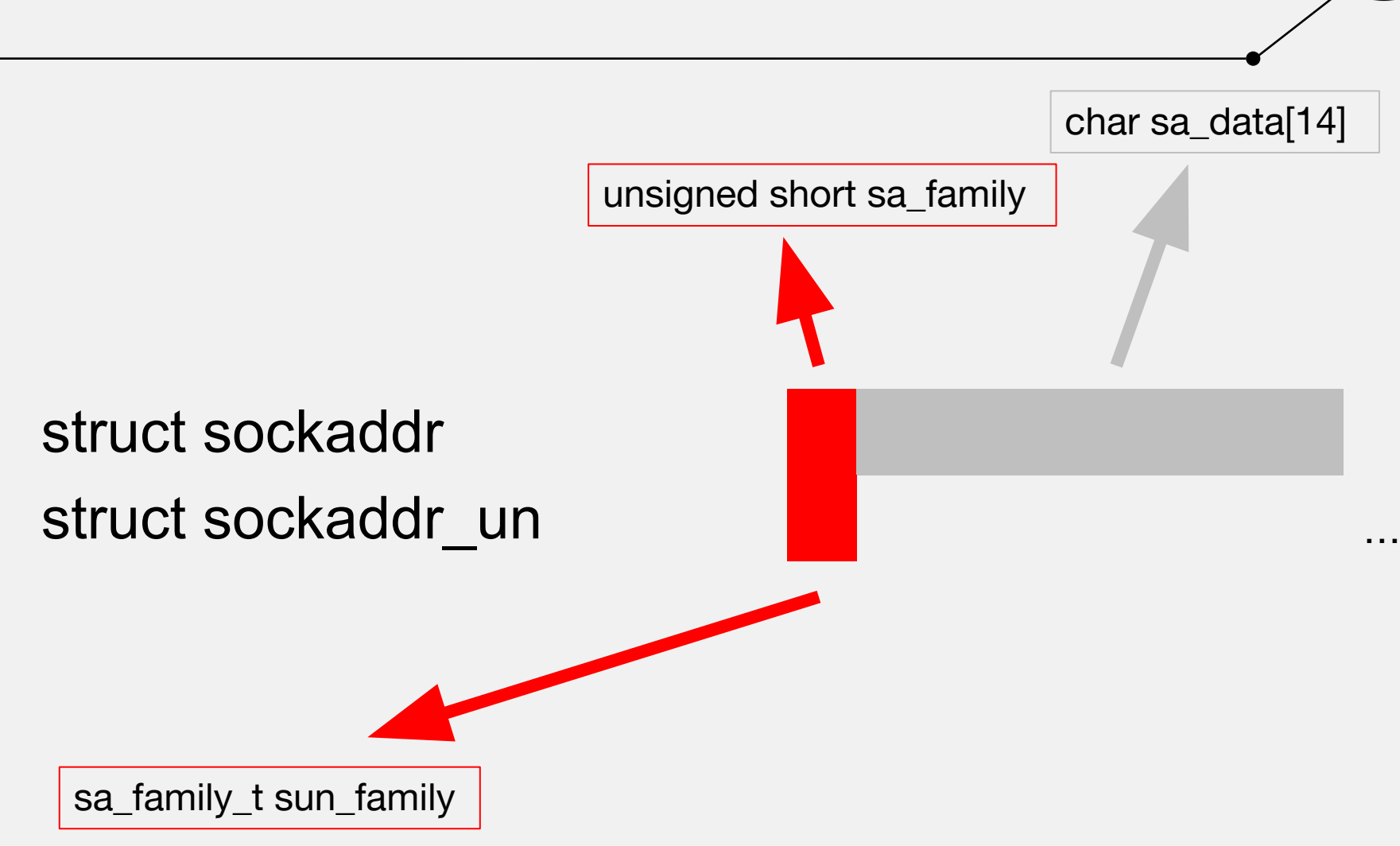

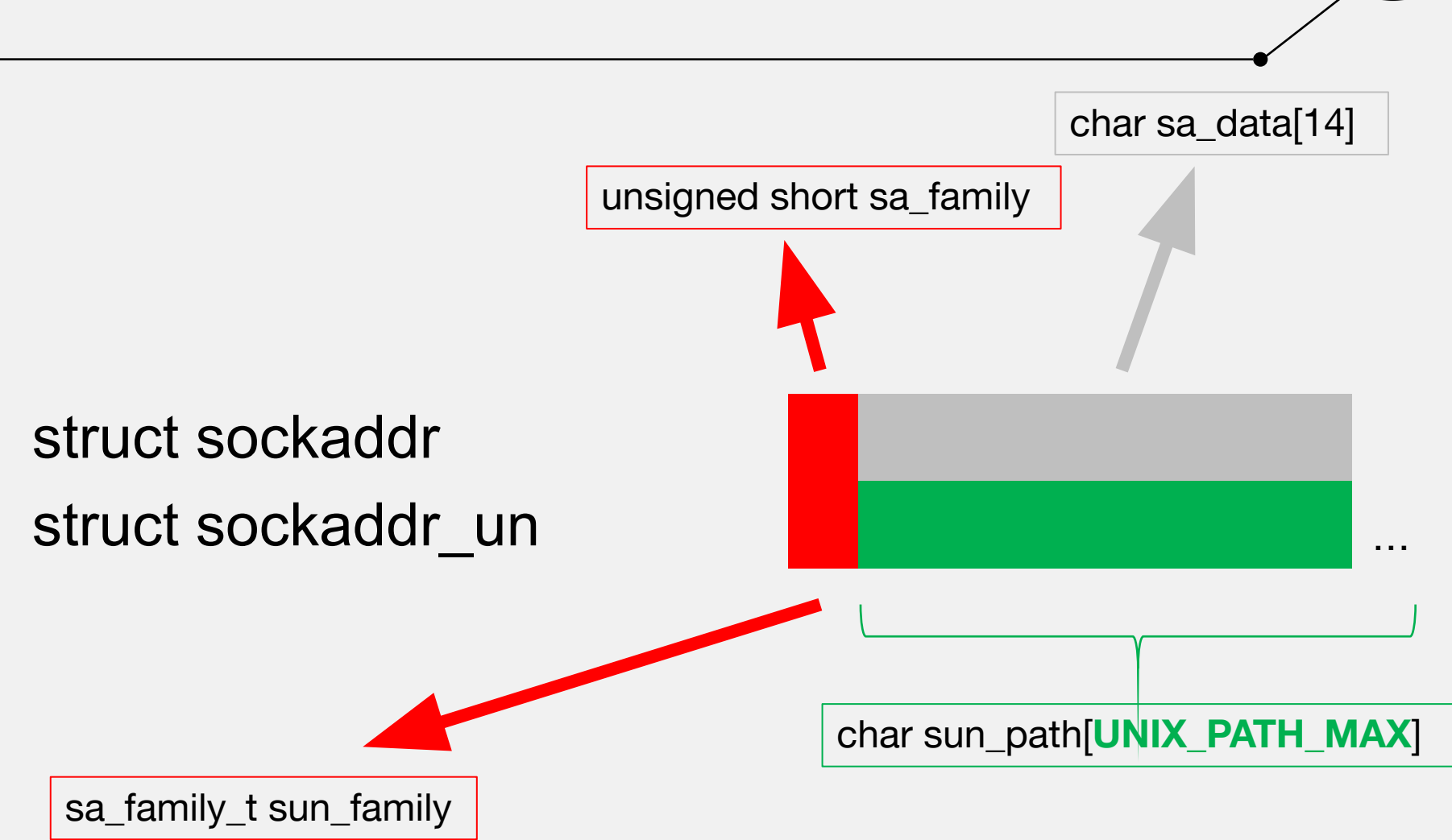

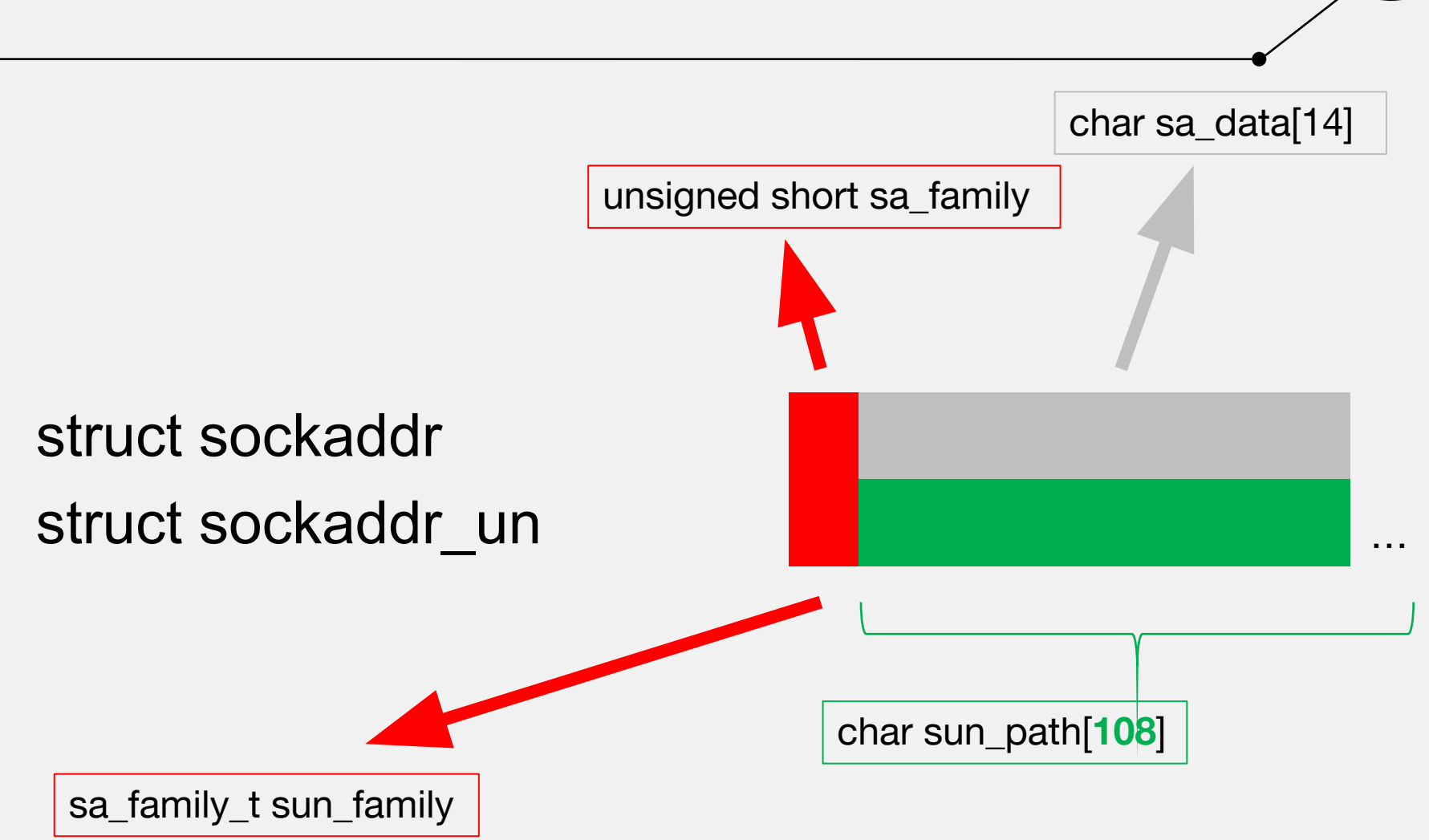

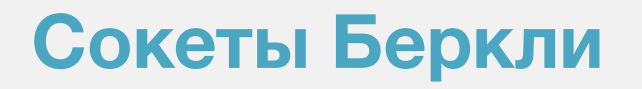

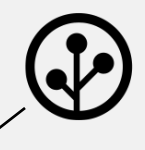

## listen(s, SOMAXCONN /\* 128 \*/);

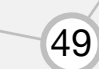

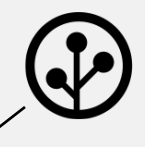

### int SlaveSocket = accept(MasterSocket, 0, 0);

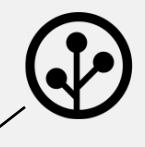

int SlaveSocket = accept(MasterSocket, 0, 0);

int SlaveSocket = accept(MasterSocket, *struct sockaddr \*addr, socklen\_t \*addrlen*);

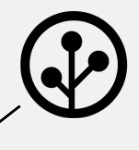

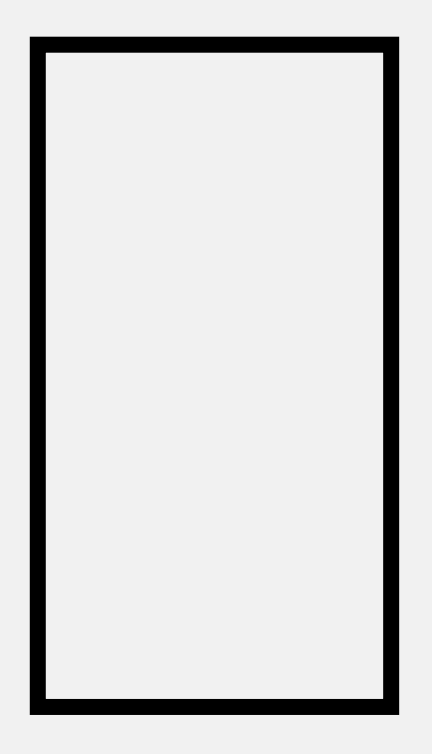

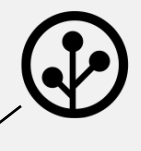

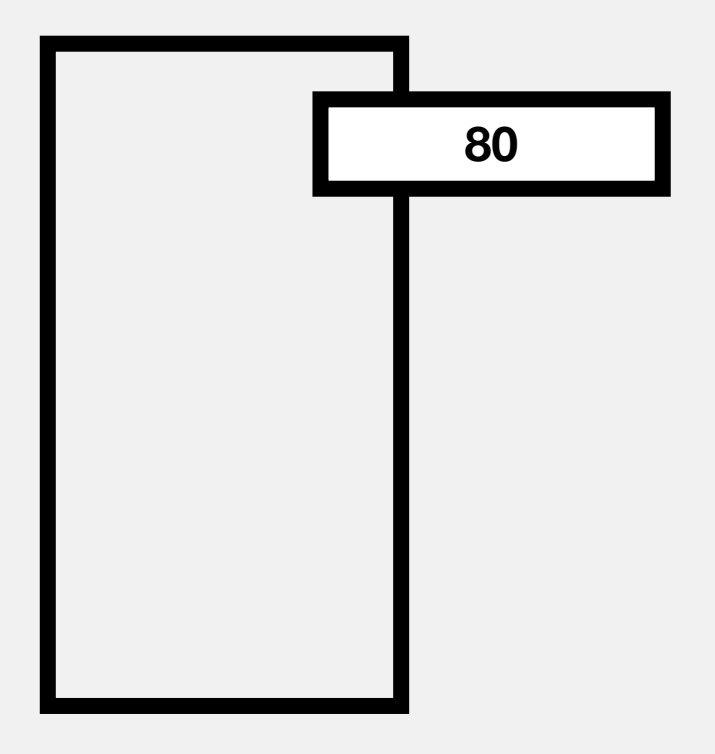

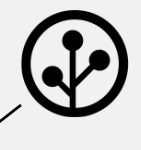

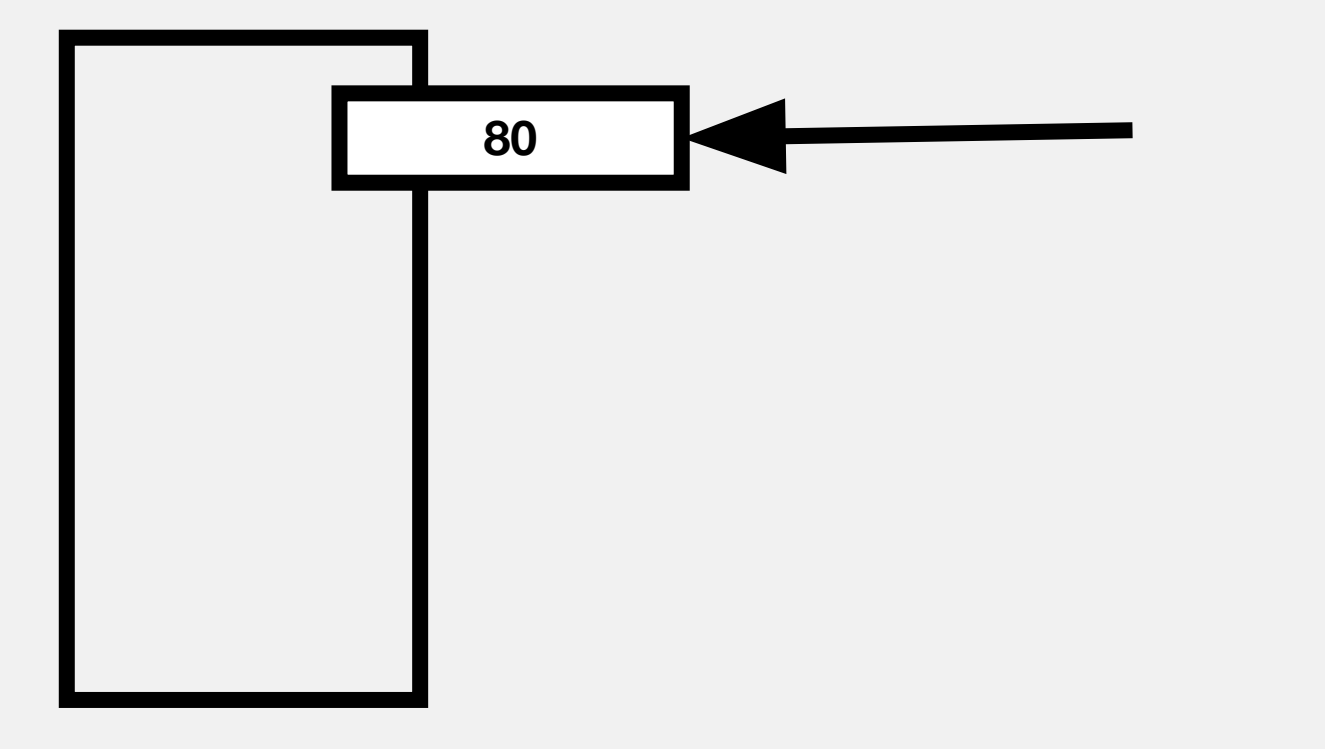

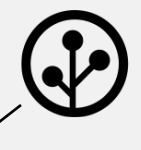

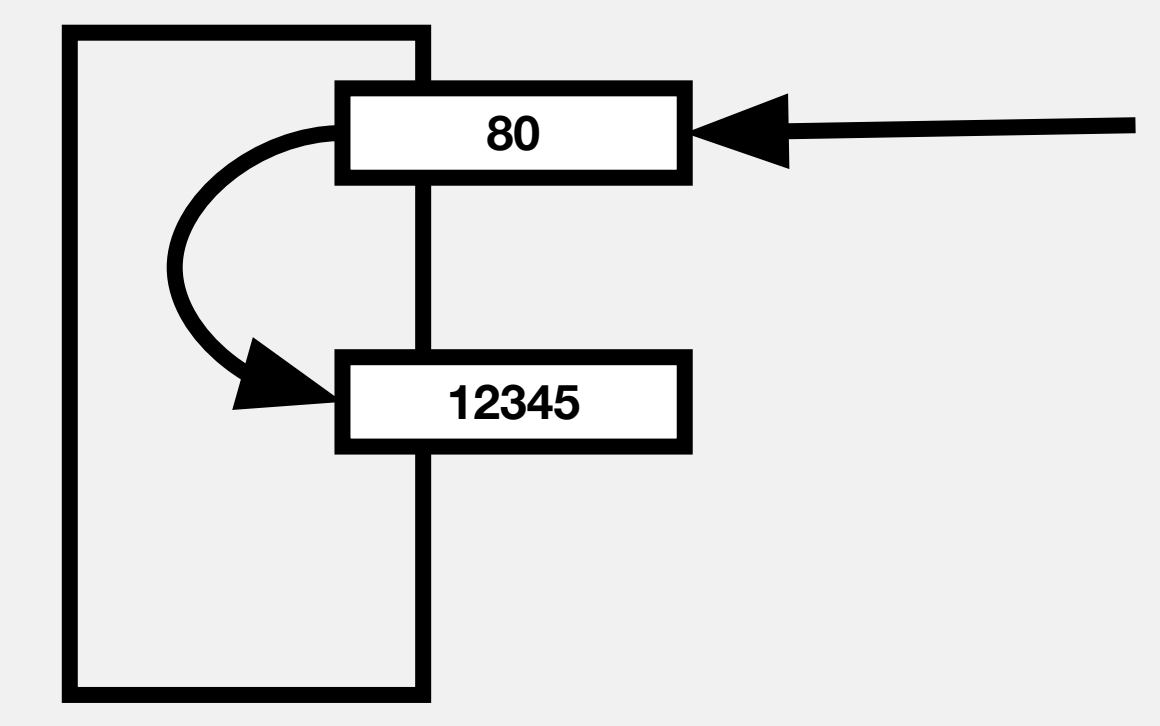

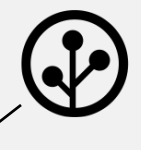

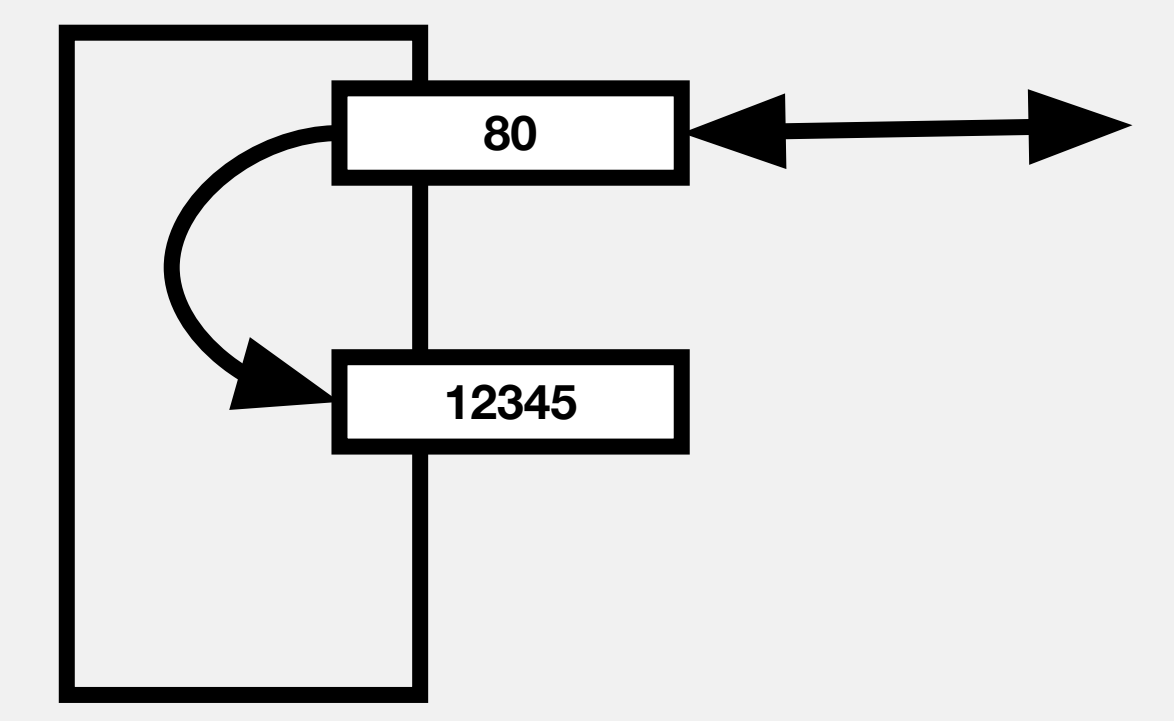

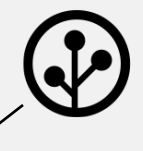

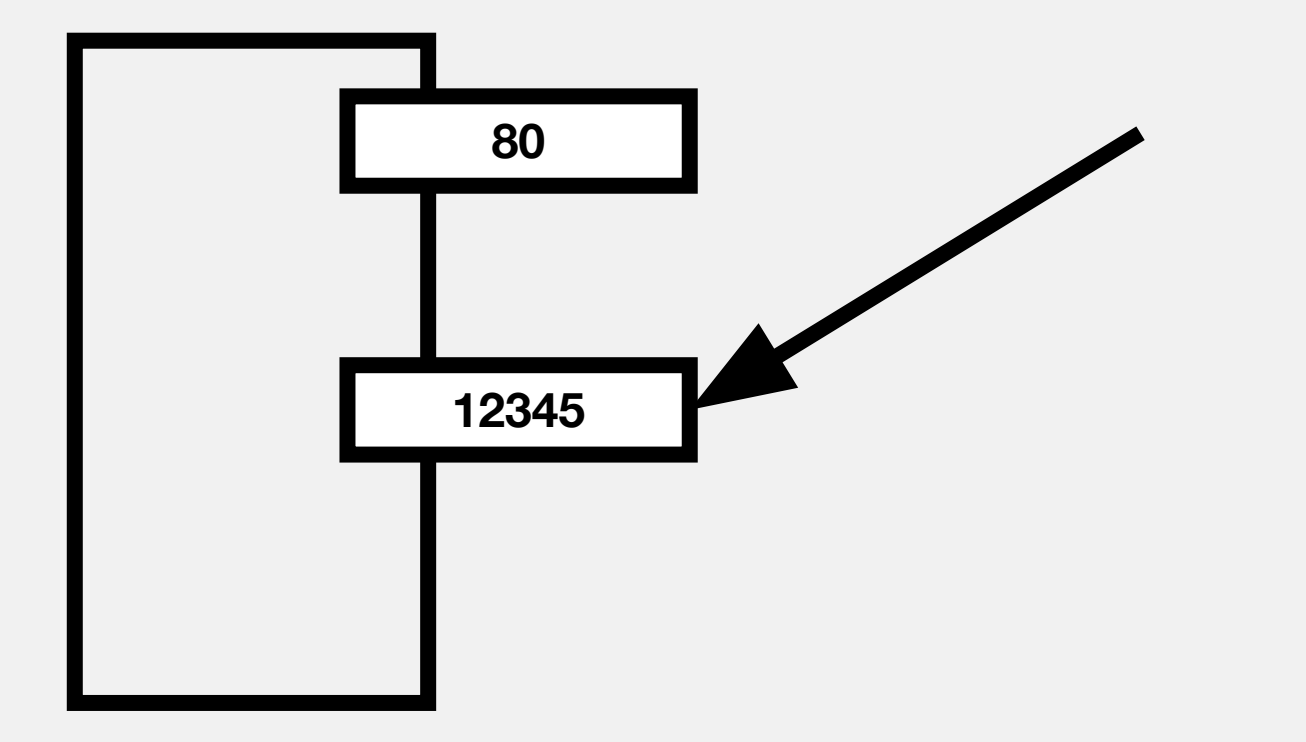

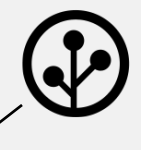

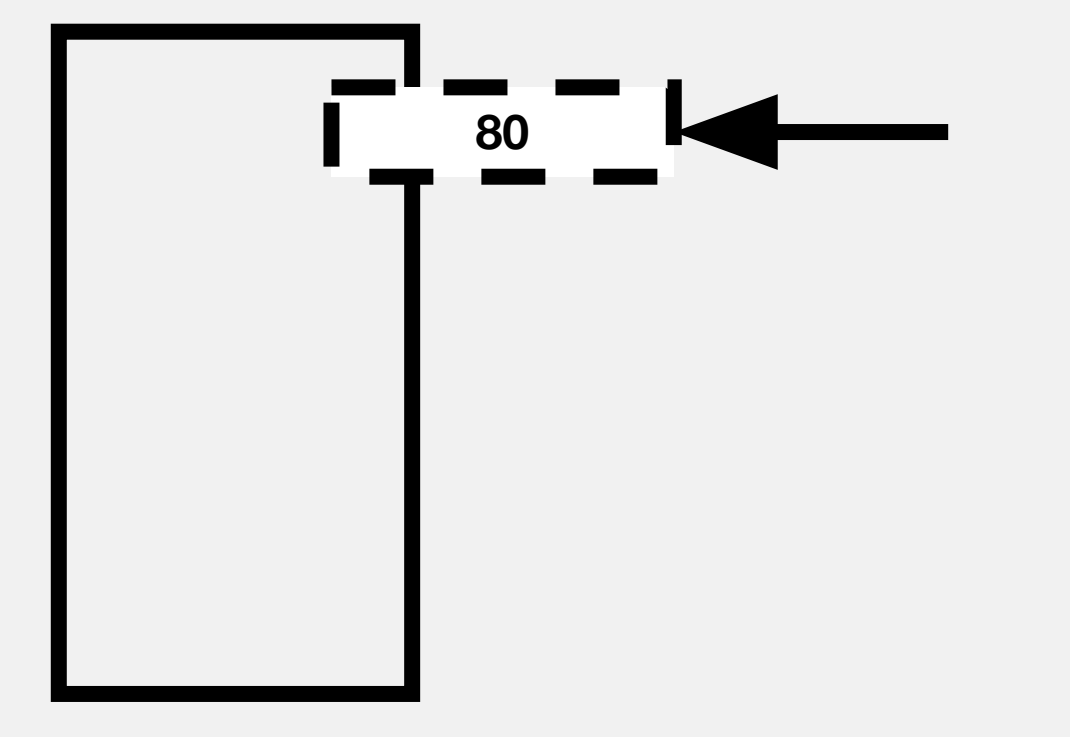

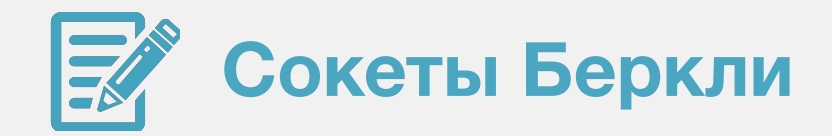

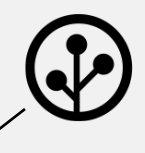

#### ТСР-сервер

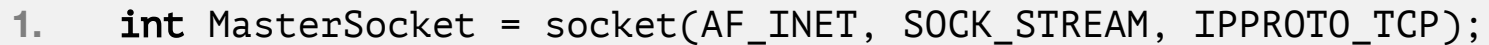

 $\qquad \qquad \blacksquare$ 

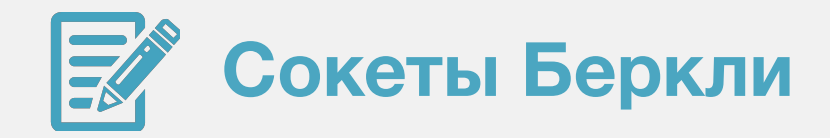

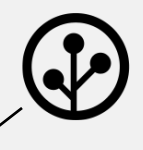

- **1.** int MasterSocket = socket(AF\_INET, SOCK\_STREAM, IPPROTO\_TCP);
- **2.** struct sockaddr\_in SockAddr;
- 3. SockAddr.sin\_family = AF\_INET;
- 4. SockAddr.sin\_port = htons(12345);
- 5. SockAddr.sin\_addr.s\_addr = htonl(INADDR\_ANY);

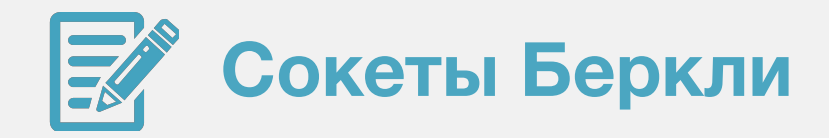

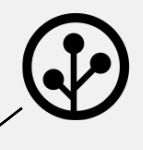

- **1.** int MasterSocket = socket(AF\_INET, SOCK\_STREAM, IPPROTO\_TCP);
- 2. struct sockaddr in SockAddr;
- 3. SockAddr.sin\_family = AF\_INET;
- 4. SockAddr.sin\_port = htons(12345);
- 5. SockAddr.sin\_addr.s\_addr = htonl(INADDR\_ANY);
- 6. bind(MasterSocket, (struct sockaddr \*)&SockAddr, sizeof(SockAddr));

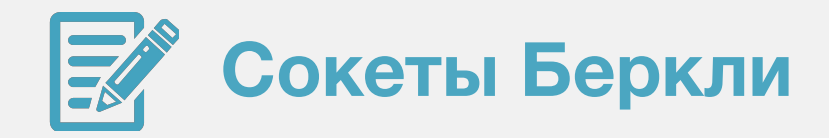

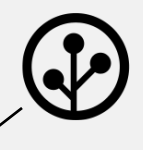

- **1.** int MasterSocket = socket(AF\_INET, SOCK\_STREAM, IPPROTO\_TCP);
- 2. struct sockaddr in SockAddr;
- 3. SockAddr.sin family = AF INET;
- 4. SockAddr.sin port = htons(12345);
- 5. SockAddr.sin\_addr.s\_addr = htonl(INADDR\_ANY);
- 6. bind(MasterSocket, (struct sockaddr \*)&SockAddr, sizeof(SockAddr));
- 7. listen(MasterSocket, SOMAXCONN);

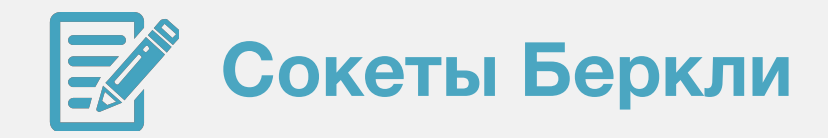

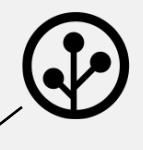

 $12.$  }

```
1. int MasterSocket = socket(AF_INET, SOCK_STREAM, IPPROTO_TCP);
2. struct sockaddr in SockAddr;
3. SockAddr.sin family = AF INET;
4. SockAddr.sin port = htons(12345);
5. SockAddr.sin_addr.s_addr = htonl(INADDR_ANY);
6. bind(MasterSocket, (struct sockaddr *)&SockAddr, 
     sizeof(SockAddr));
7. listen(MasterSocket, SOMAXCONN);
8. while(true)
9. {
10. int SlaveSocket = accept(MasterSocket, 0, 0);
11. // ...
```

```
63
```
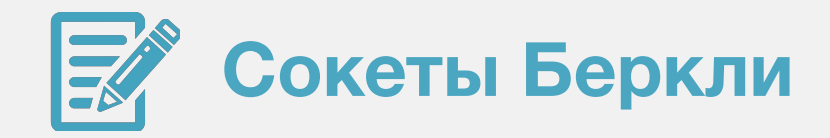

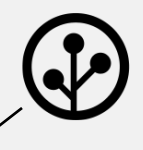

#### **TCP-клиент**

- **1.** int ClientSocket = socket(AF\_INET, SOCK\_STREAM, IPPROTO\_TCP);
- 2. struct sockaddr in SockAddr;
- 3. SockAddr.sin\_family = AF\_INET;
- 4. SockAddr.sin\_port = htons(12345);
- 5. SockAddr.sin\_addr.s\_addr = htonl(INADDR\_LOOPBACK);
- 6. connect(ClientSocket, (const void\*) &SockAddr, sizeof (SockAddr));

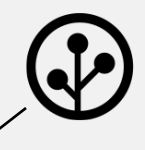

shutdown(ClientSocket, SHUT\_RDWR); shutdown(MasterSocket, SHUT\_RDWR);

SHUT\_RDWR SHUT\_RD SHUT\_WR

close(ClientSocket); close(MasterSocket);

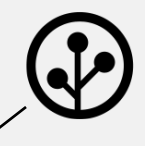

## **ssize\_t** read(**int** fd, **void** \*buf, **size\_t** count); **ssize\_t** write(**int** fd, **const void** \*buf, **size\_t** count);

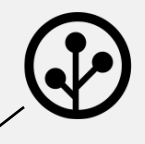

**ssize\_t** read(**int** fd, **void** \*buf, **size\_t** count);

**ssize\_t** write(**int** fd, **const void** \*buf, **size\_t** count);

**ssize\_t** recv(**int** s, **void** \*buf, **size\_t** len, **int** flags); **ssize\_t** send(**int** s, **const void** \*buf, **size\_t** len, **int** flags);

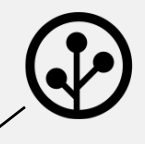

ssize\_t read(int fd, void \*buf, size\_t count);

ssize\_t write(int fd, const void \*buf, size\_t <del>count);</del>

ssize\_t recv(int s, void \*buf, size\_t len, int flags); ssize\_t send(int s, const void \*buf, size\_t len, int flags);

# **MSG NOSIGN**

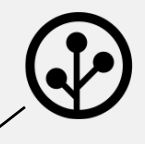

69

**ssize\_t** read(**int** fd, **void** \*buf, **size\_t** count);

**ssize\_t** write(**int** fd, **const void** \*buf, **size\_t** count);

**ssize\_t** recv(**int** s, **void** \*buf, **size\_t** len, **int** flags); **ssize\_t** send(**int** s, **const void** \*buf, **size\_t** len, **int** flags);

## **signal(SIGPIPE, SIG\_IGN);**

# **MSG\_NOSIGN AL**

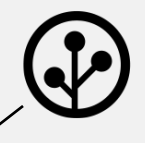

ssize\_t sendto(int s, const void \*buf, size\_t len, int flags, const struct sockaddr \*to, socklen\_t tolen);

ssize\_t recvfrom(int s, void \*buf, size\_t len, int flags, struct sockaddr \*from, socklen\_t \*fromlen);

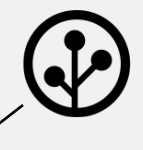

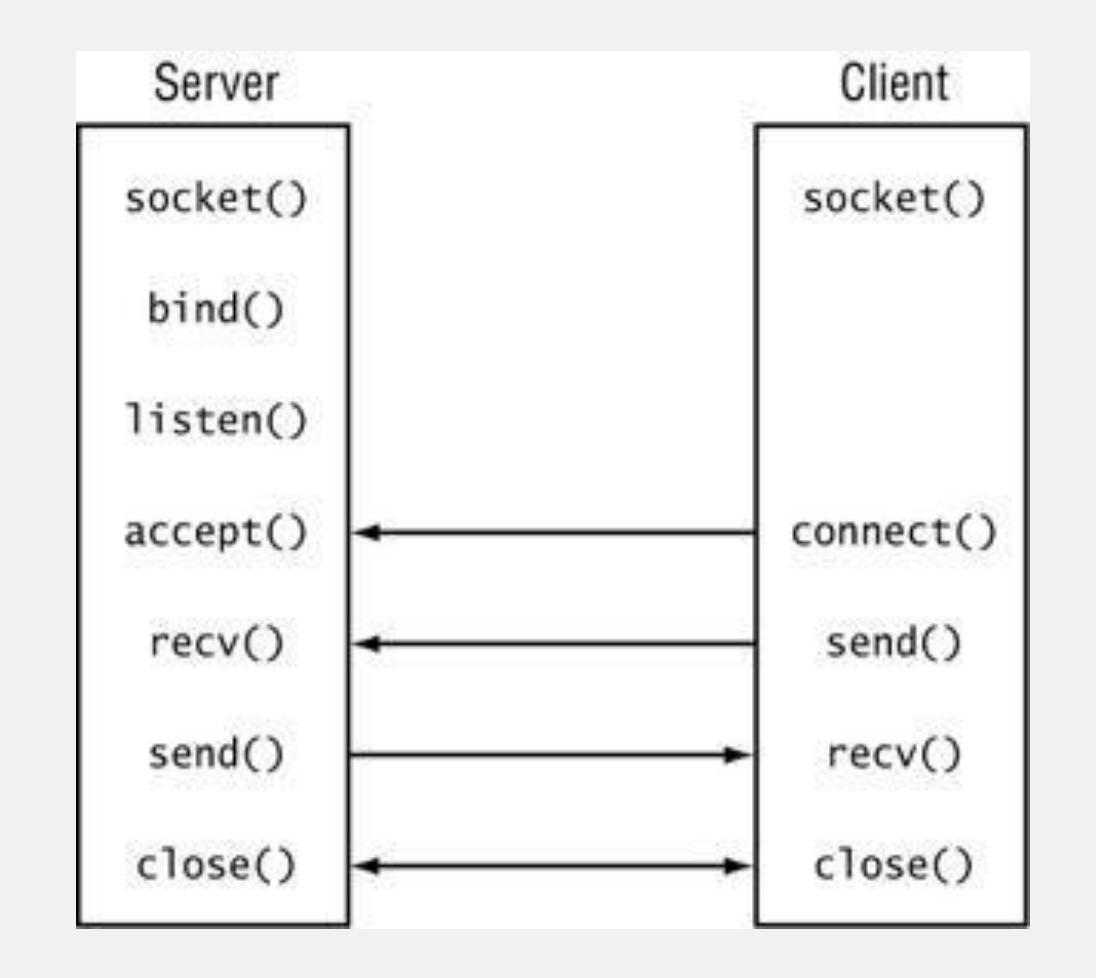

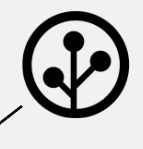

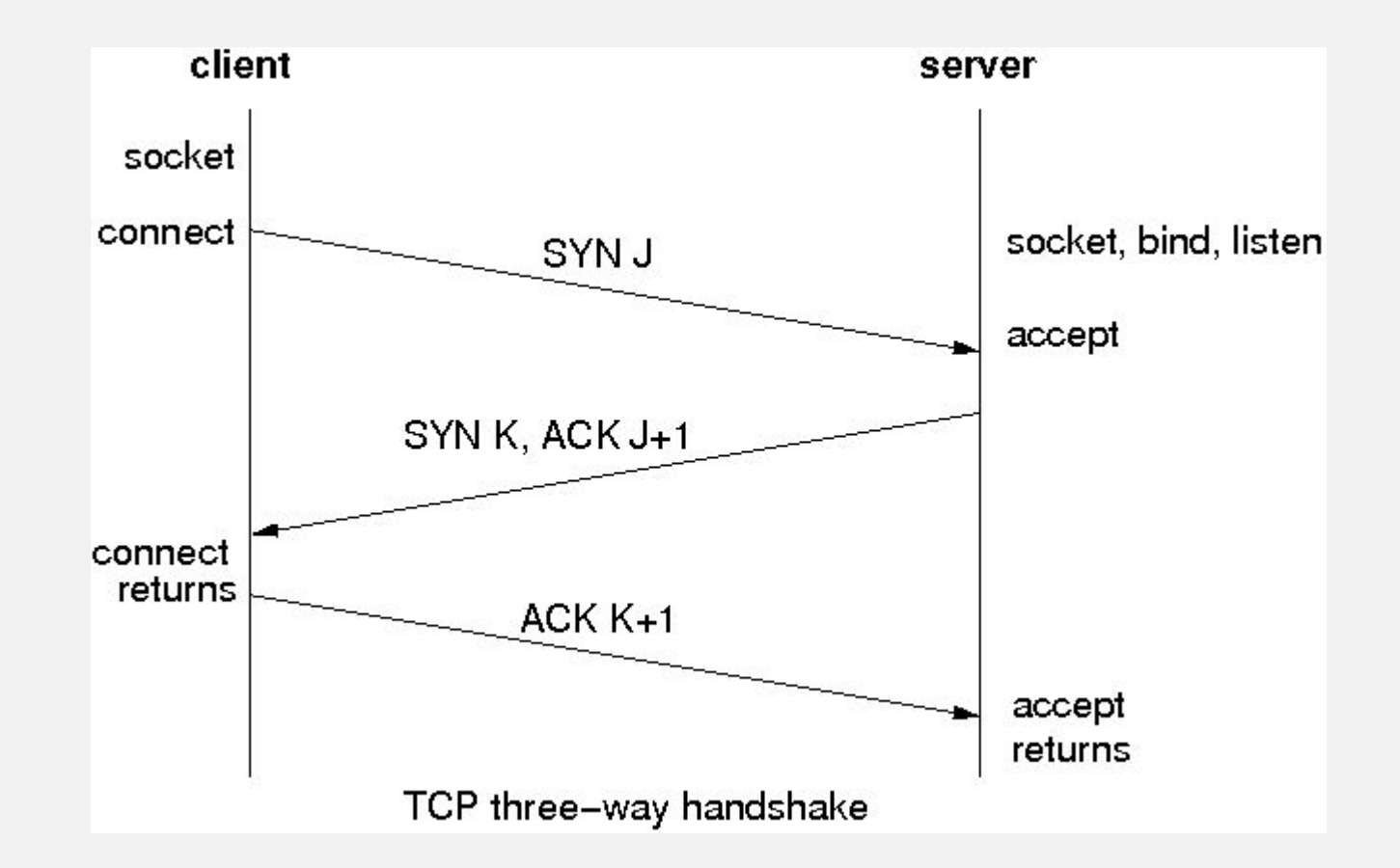
## **Сокеты Беркли**

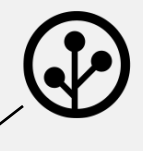

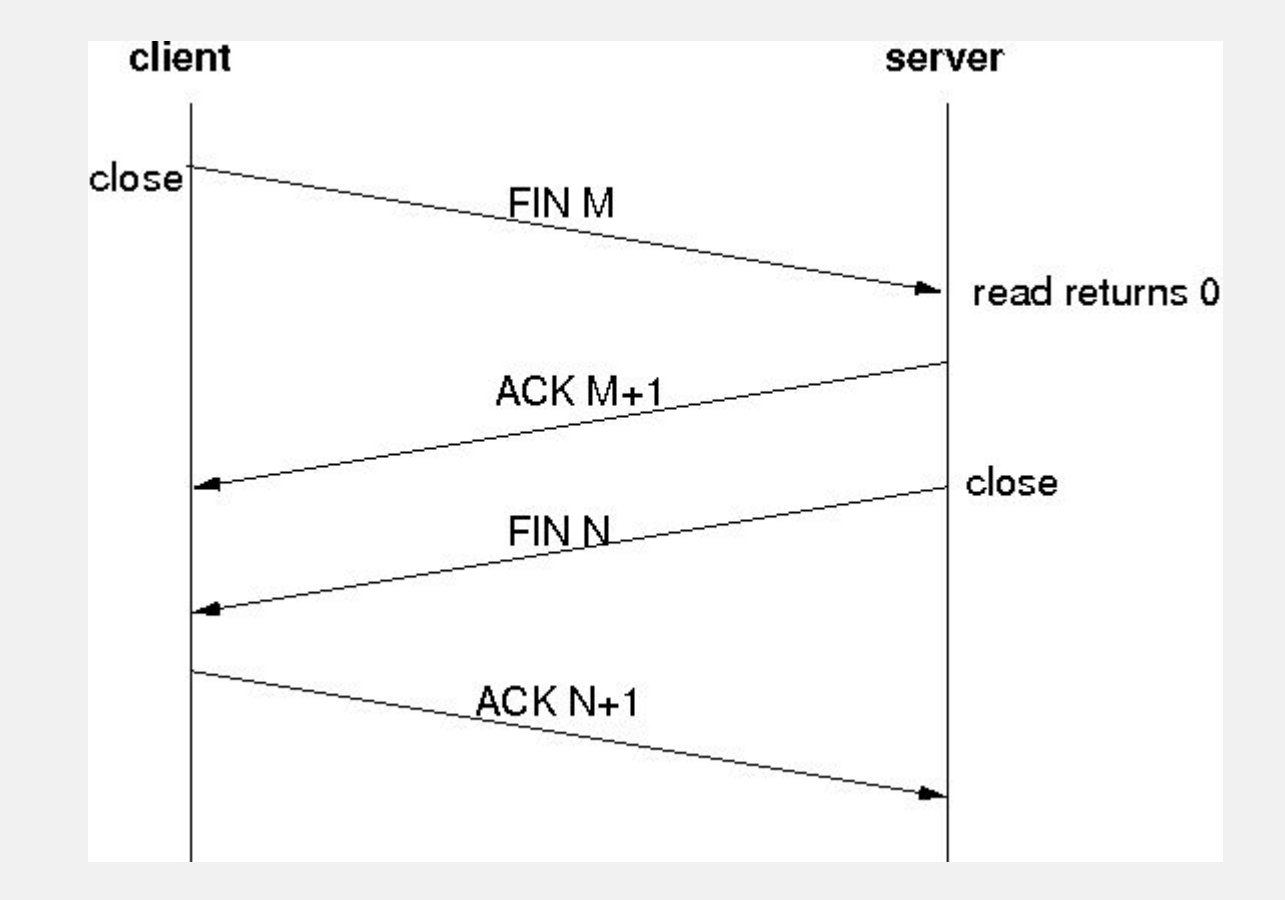

## **Сокеты Беркли**

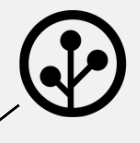

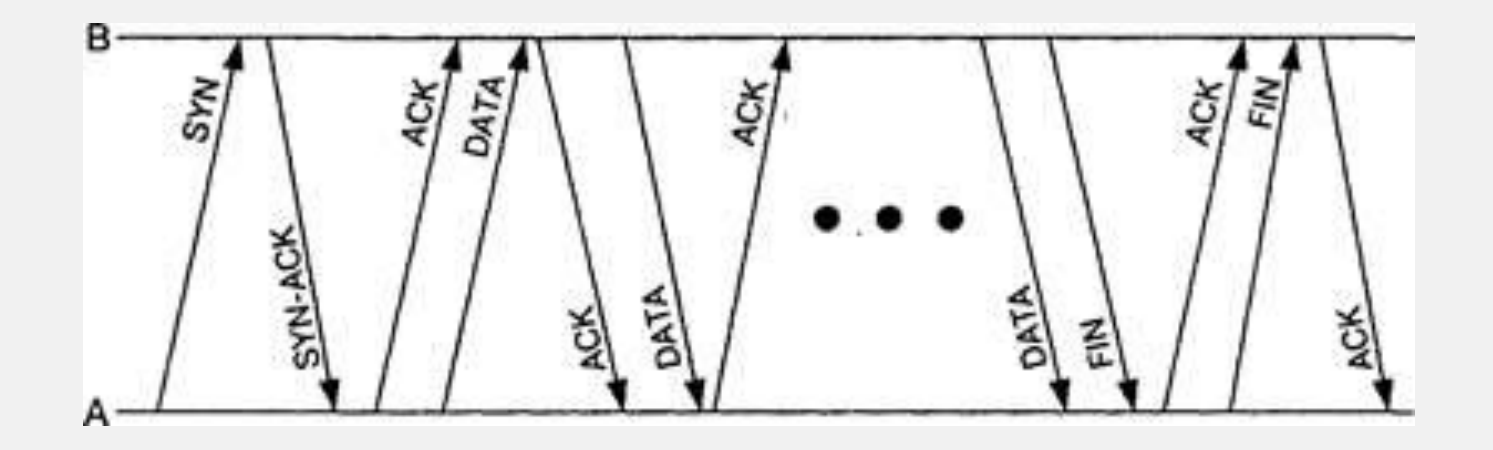

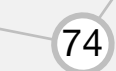

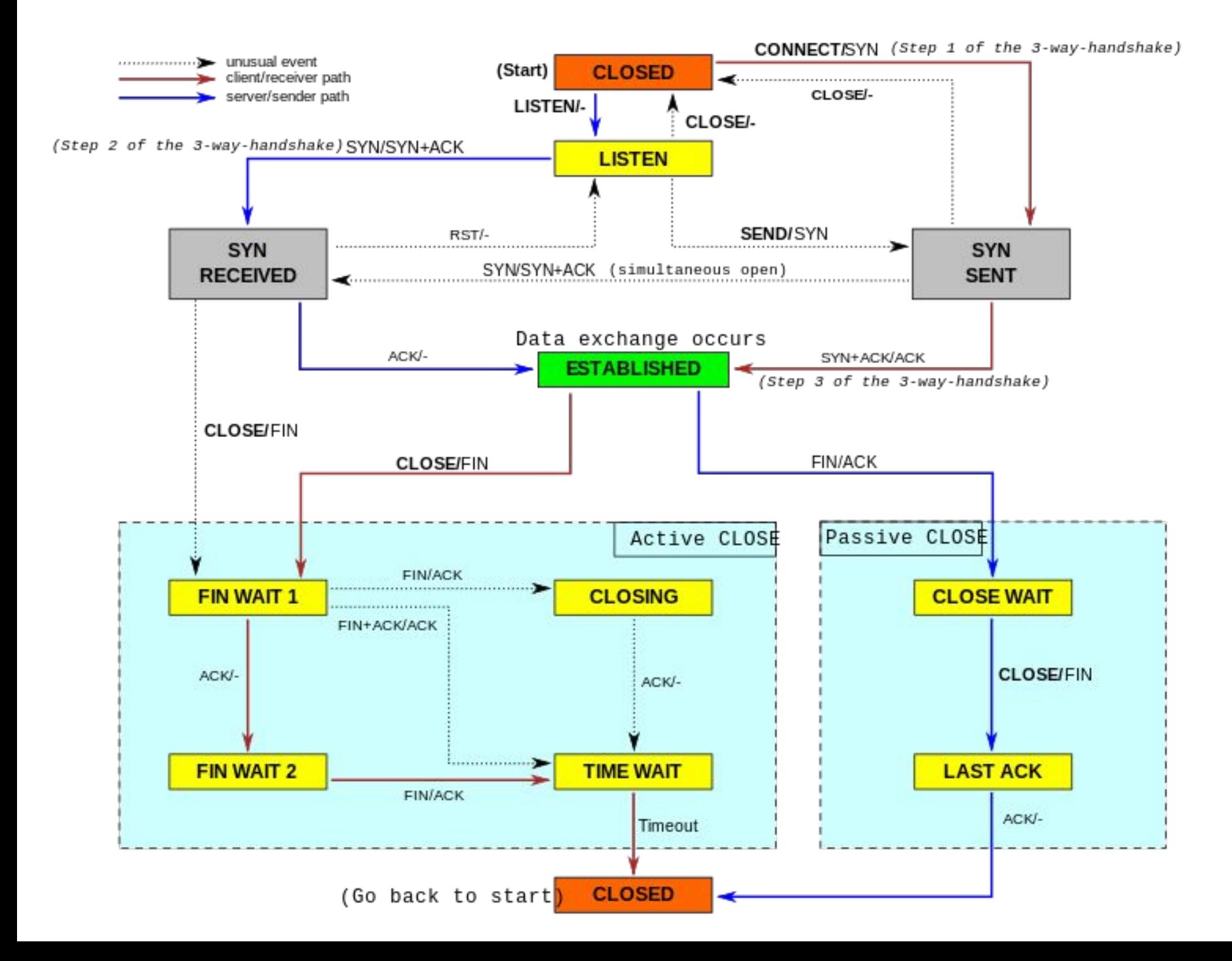

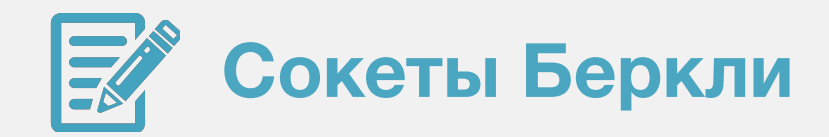

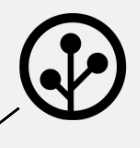

### Неблокирующий сокет

```
int set_nonblock(int fd)
1.2.\{3.
          int flags;
         #if defined(0 NONBLOCK)
4.5.
          if (-1 == (flags = forth(fd, FGETFL, 0))) flags = 0;
6.
          return fcntl(fd, F_SETFL, flags | O_NONBLOCK);
7.#else
8.
          flags = 1;
9.return ioctl(fd, FIOBIO, &flags);
10.#endif
11.\mathcal{E}
```
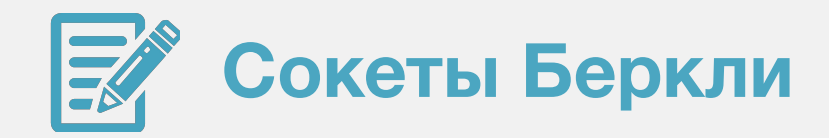

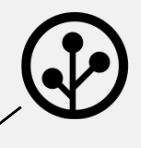

### **Использование setsockopt**

```
1. int optval = 1;
2. setsockopt(MasterSocket, SOL_SOCKET, SO_REUSEADDR, &optval, 
    sizeof(optval));
3. struct timeval tv;
4. tv.tv_sec = 16;
5. tv.tv usec = 0;
6. setsockopt(SlaveSocket, SOL_SOCKET, SO_RCVTIMEO, (char*) &tv, 
    sizeof(tv);
7. setsockopt(SlaveSocket, SOL SOCKET, SO_SNDTIMEO, (char*) &tv,
    sizeof(tv);
```
## **Мультиплексирование**

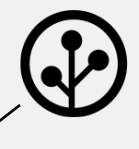

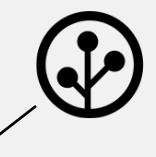

## fd fd fd fd fd fd fd fd fd fd

## Мультиплексирование

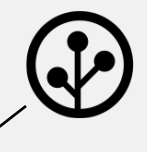

## fd fd fd fd fd fd fd fd fd fd

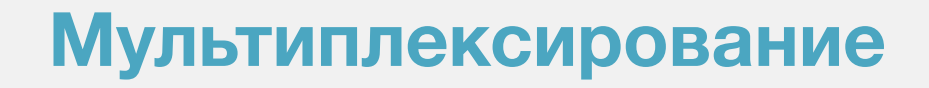

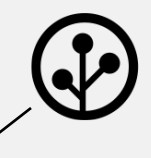

## fd fd fd fd fd fd fd fd fd

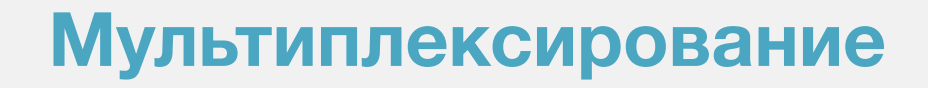

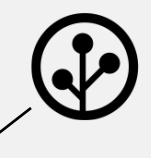

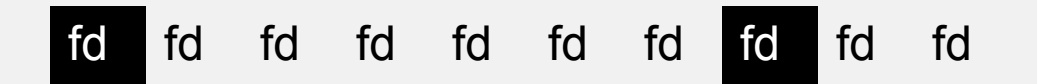

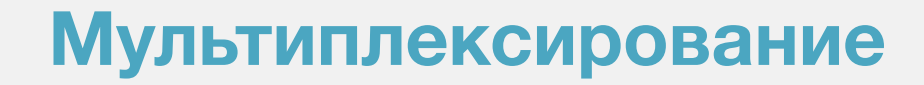

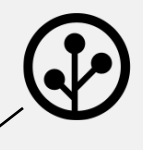

# Why?

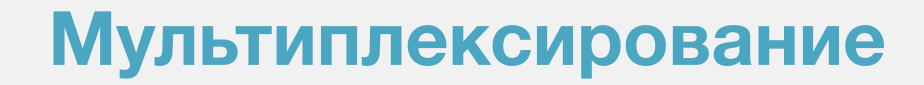

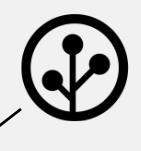

Why? CPU!

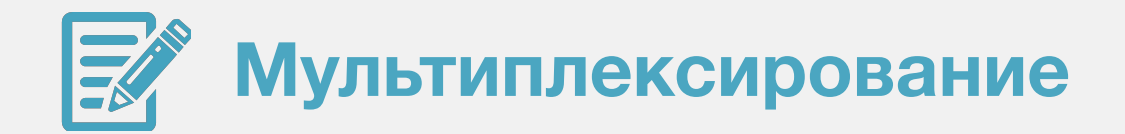

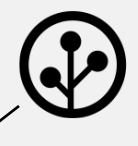

 $1.$ fd\_set Set;

 $\bigcap$ 

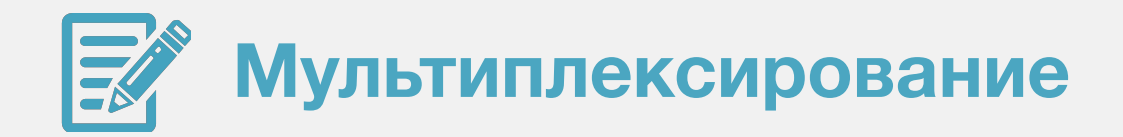

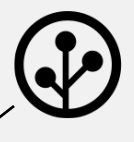

- 1. fd\_set Set;
- 2. FD\_ZERO(&Set);
- 3. FD\_SET(MasterSocket, &Set);

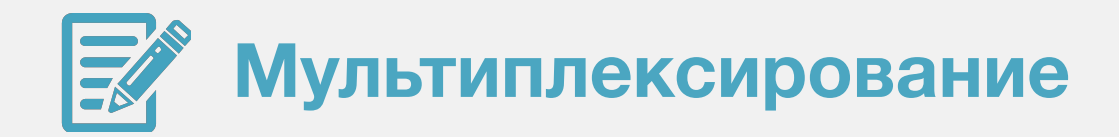

```
fd_set Set;
1.2.FD_ZERO(&Set);
3.
      FD_SET(MasterSocket, &Set);
      for(auto Iter = SlaveSockets.begin(); Iter !=<br>SlaveSockets.end(); Iter++)
4.5.
      \{6.
           FD SET(*Iter, &Set);
7.\}
```
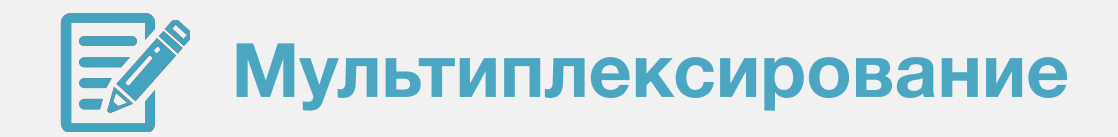

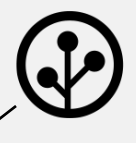

```
1. fd_set Set;
2. FD_ZERO(&Set);
3. FD_SET(MasterSocket, &Set);
4. for(auto Iter = SlaveSockets.begin(); Iter != 
    SlaveSockets.end(); Iter++)
5. {
6.     FD SET(*Iter, &Set);
7. }
8. int Max = std::max(MasterSocket, 
    *std::max_element(SlaveSockets.begin(), SlaveSockets.end()));
```
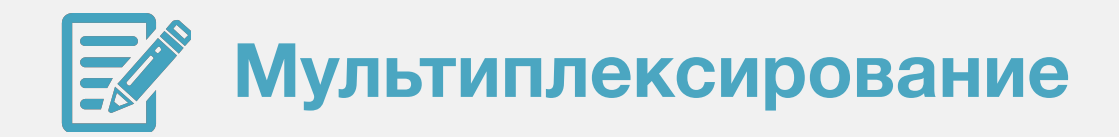

```
1. fd_set Set;
2. FD_ZERO(&Set);
3. FD_SET(MasterSocket, &Set);
4. for(auto Iter = SlaveSockets.begin(); Iter != 
    SlaveSockets.end(); Iter++)
5. {
6. FD SET(*Iter, &Set);
7. }
8. int Max = std::max(MasterSocket, 
    *std::max_element(SlaveSockets.begin(), SlaveSockets.end()));
9. select(Max+1, &Set, NULL, NULL, NULL);
```
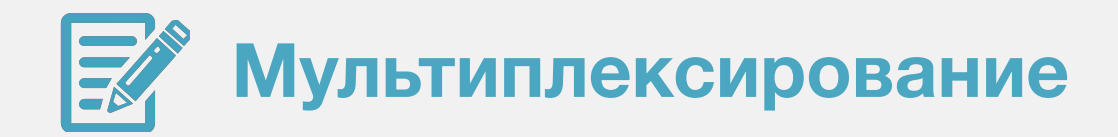

```
1. fd_set Set;
2. FD_ZERO(&Set);
3. FD_SET(MasterSocket, &Set);
4. for(auto Iter = SlaveSockets.begin(); Iter != 
     SlaveSockets.end(); Iter++)
5. {
6.     FD SET(*Iter, &Set);
7. }
8. int Max = std::max(MasterSocket, 
     *std::max_element(SlaveSockets.begin(), SlaveSockets.end()));
9. select(Max+1, &Set, NULL, NULL, NULL);
10. for(auto Iter = SlaveSockets.begin();
11. Iter != SlaveSockets.end();
12.   Iter++)
13. if(FD_ISSET(*Iter, &Set)) { /* ... * / }
```
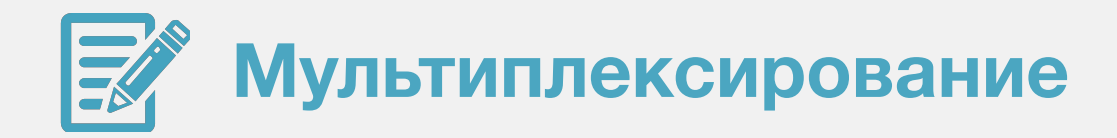

```
fd_set Set;
 1.2.FD_ZERO(&Set);
 3.
      FD_SET(MasterSocket, &Set);
      for(auto Iter = SlaveSockets.begin(); Iter !=
4<sub>-</sub>SlaveSockets.end(); Iter++)
 5.
      \{6.
          FD SET(*Iter, &Set);
7.\}8.
      /* ... */
9.if(FD_ISSET(MasterSocket, &Set))
10.\{11.int SlaveSocket = accept(MasterSocket, \theta, \theta);
12.SlaveSockets.insert(SlaveSocket);
13.\mathcal{E}
```
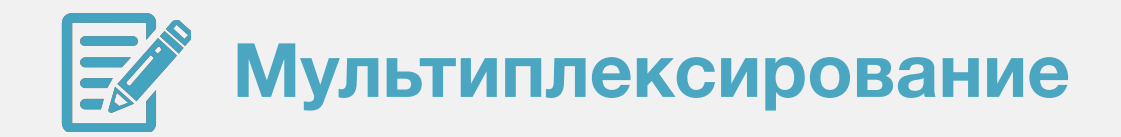

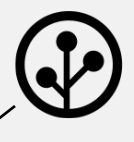

- struct pollfd Set[POLL\_SIZE]; 1.
- $2.$  $Set[0].fd = MasterSocket;$
- $Set[0].events = POLLIN;$ 3.

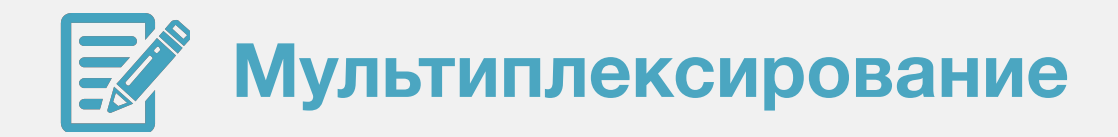

```
struct pollfd Set[POLL SIZE];
 1.2.Set[0].fd = MasterSocket;3.
       Set[0].events = POLLIN;unsigned int Index = 1;
 4<sub>-</sub>for(auto Iter = SlaveSockets.begin(); Iter !=<br>SlaveSockets.end(); Iter++)
 5.
 6.
       \{\overline{7}.
         Set[Index].fd = *Iter;8.
         Set[Index].events = POLLIN;9<sub>1</sub>Index++:
10.\mathcal{E}11.unsigned int SetSize = 1 + SlaveSockets.size();
```
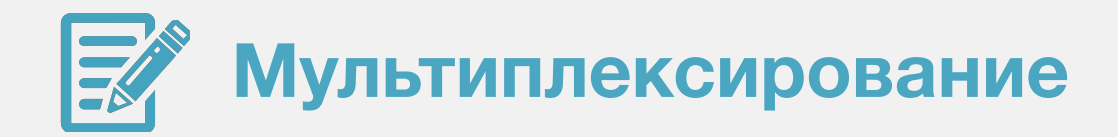

```
struct pollfd Set[POLL SIZE];
 1.2.Set[0].fd = MasterSocket;3.
       Set[0].events = POLLIN;unsigned int Index = 1;
 4<sub>-</sub>for(auto Iter = SlaveSockets.begin(); Iter !=<br>SlaveSockets.end(); Iter++)
 5.6.
       \{\overline{7}.
         Set[Index].fd = *Iter;8.
         Set[Index].events = POLLIN;
 9<sub>1</sub>Index++:
10.\mathcal{E}11.unsigned int SetSize = 1 + SlaveSockets.size();
12.poll(Set, SetSize, -1);
```
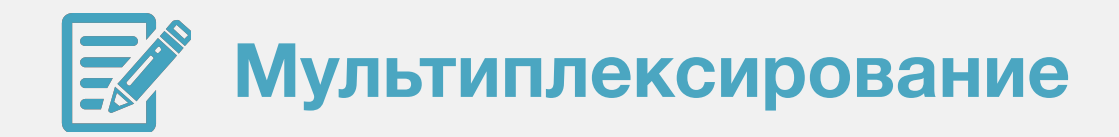

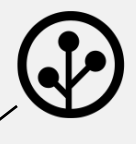

```
struct pollfd Set[POLL_SIZE];
 1.2.Set[0].fd = MasterSocket;
 3.Set[0].events = POLLIN;4. / / * /poll(Set, SetSize, -1);
 5.
            for(unsigned int i = 0; i < SetSize; i++)
 6.
 7.\{8.
                 if(Set[i].revents & POLLIN)
 9.
              \left\{ \begin{array}{c} \end{array} \right\}\frac{1}{2} \frac{1}{2} \frac{1}{2} \frac{1}{2} \frac{1}{2} \frac{1}{2} \frac{1}{2} \frac{1}{2} \frac{1}{2} \frac{1}{2} \frac{1}{2} \frac{1}{2} \frac{1}{2} \frac{1}{2} \frac{1}{2} \frac{1}{2} \frac{1}{2} \frac{1}{2} \frac{1}{2} \frac{1}{2} \frac{1}{2} \frac{1}{2} 10.11.\}12.\mathcal{E}
```
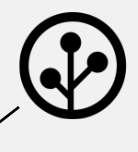

 $\bigcirc$ 

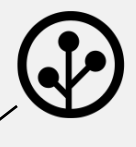

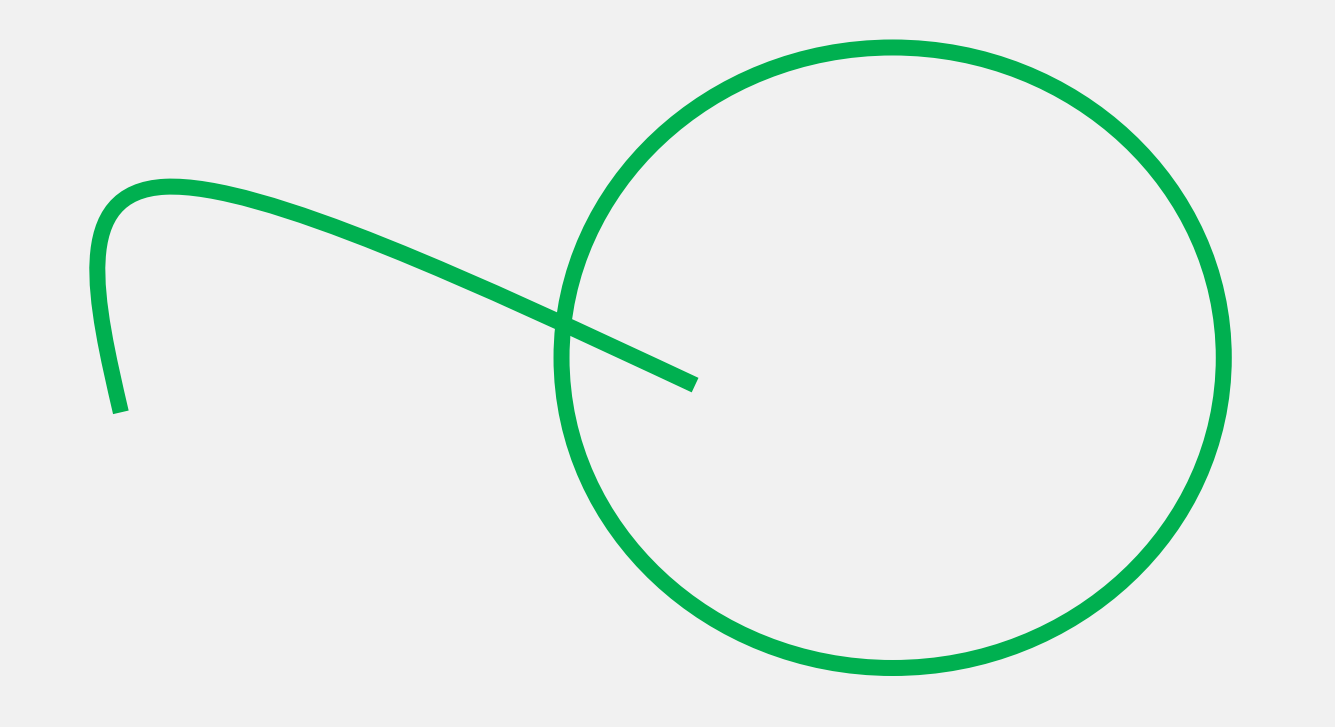

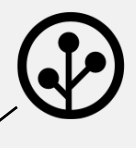

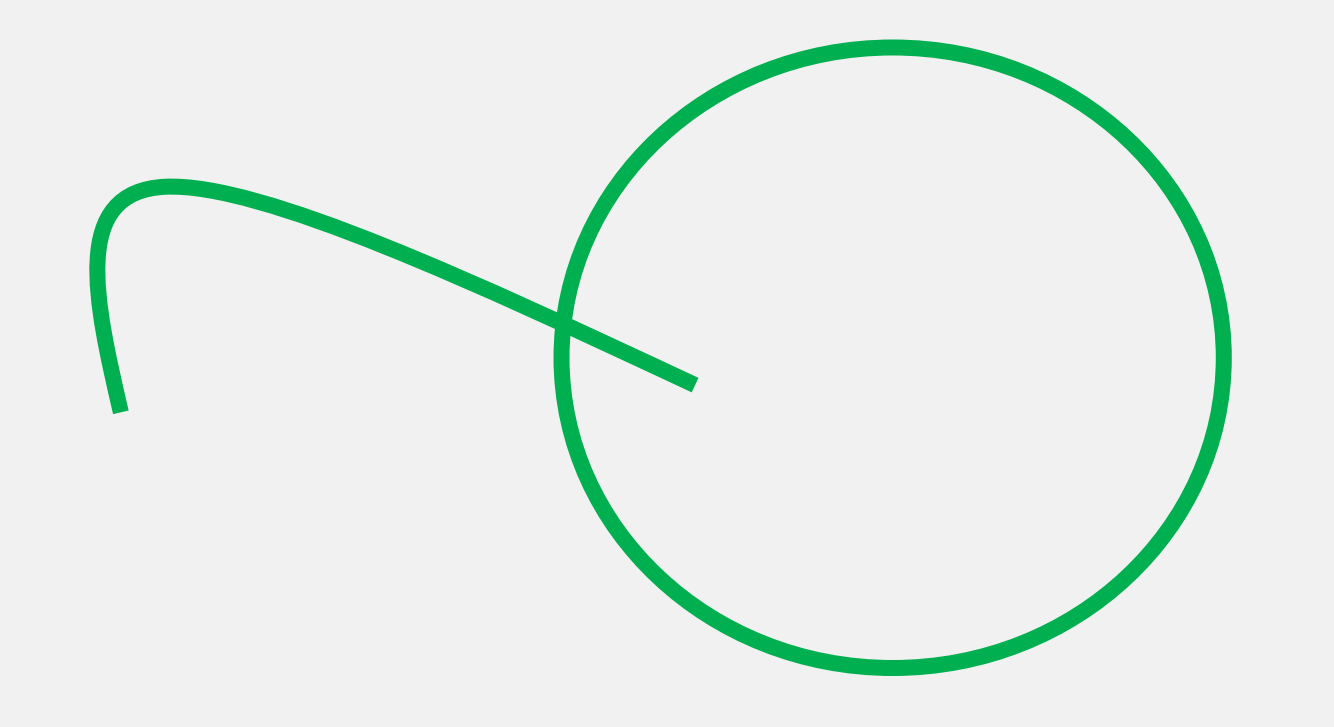

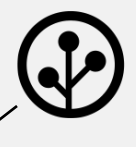

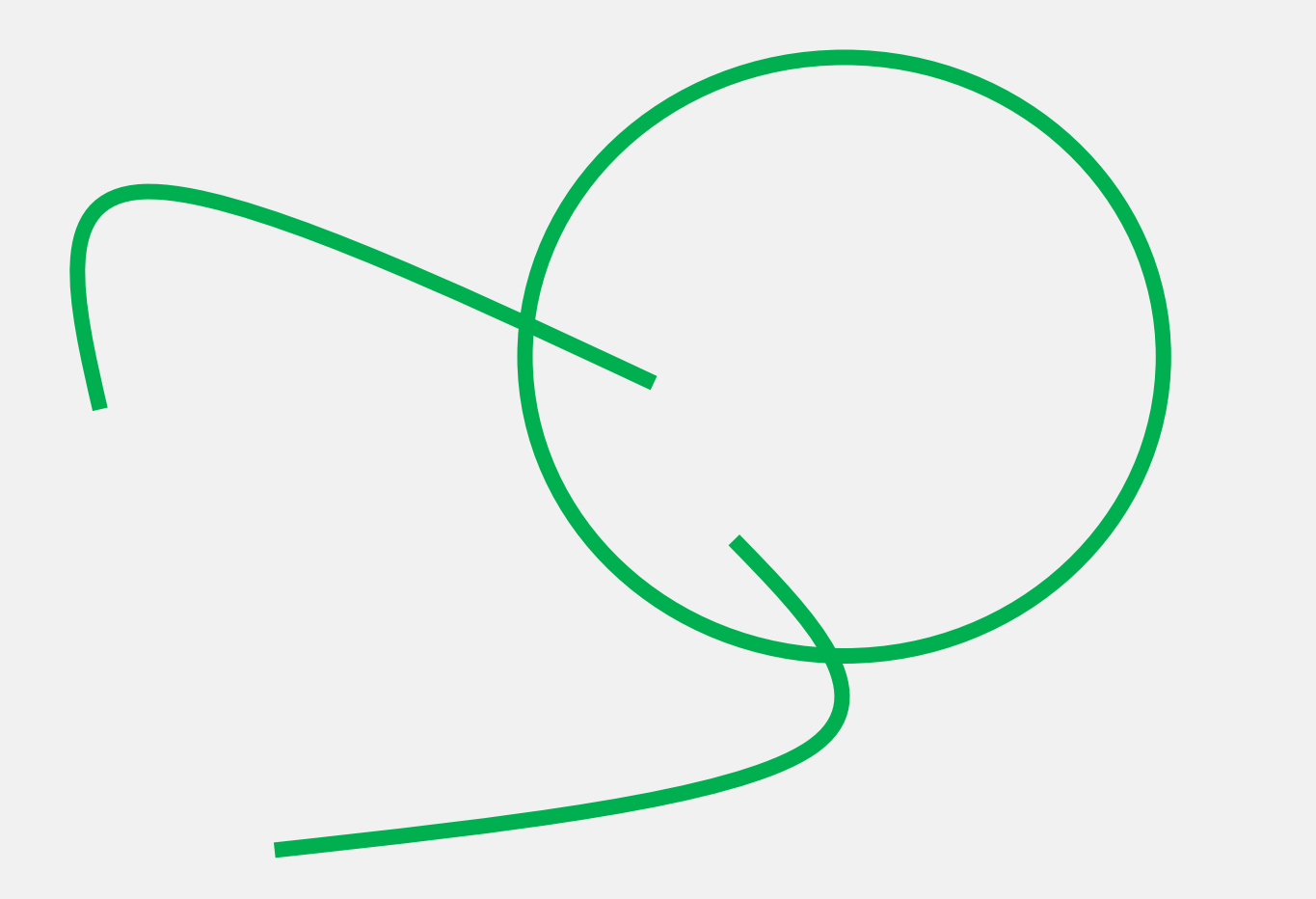

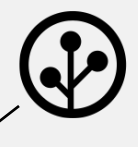

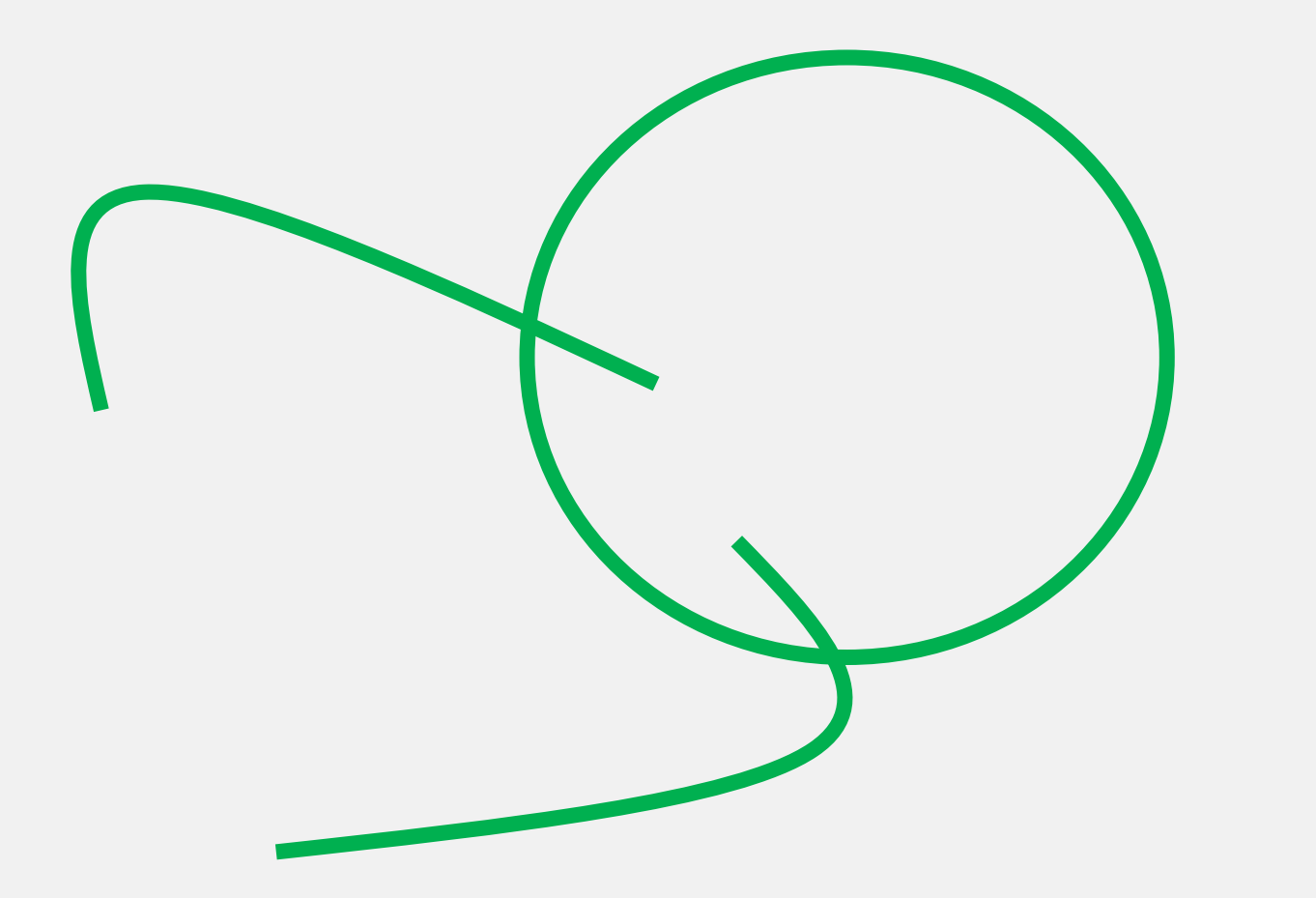

 

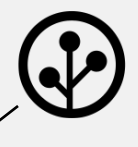

 

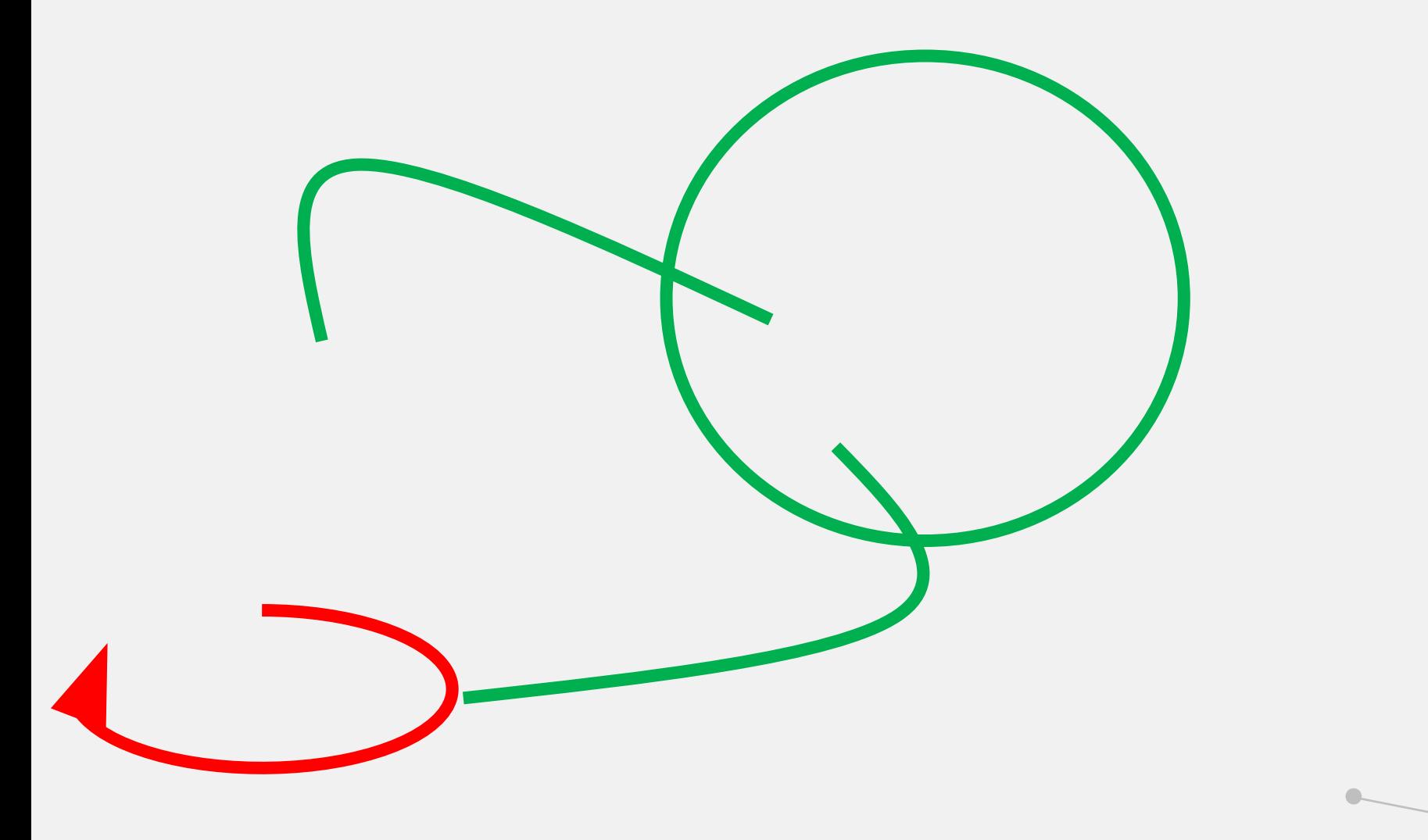

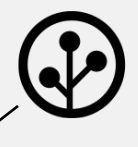

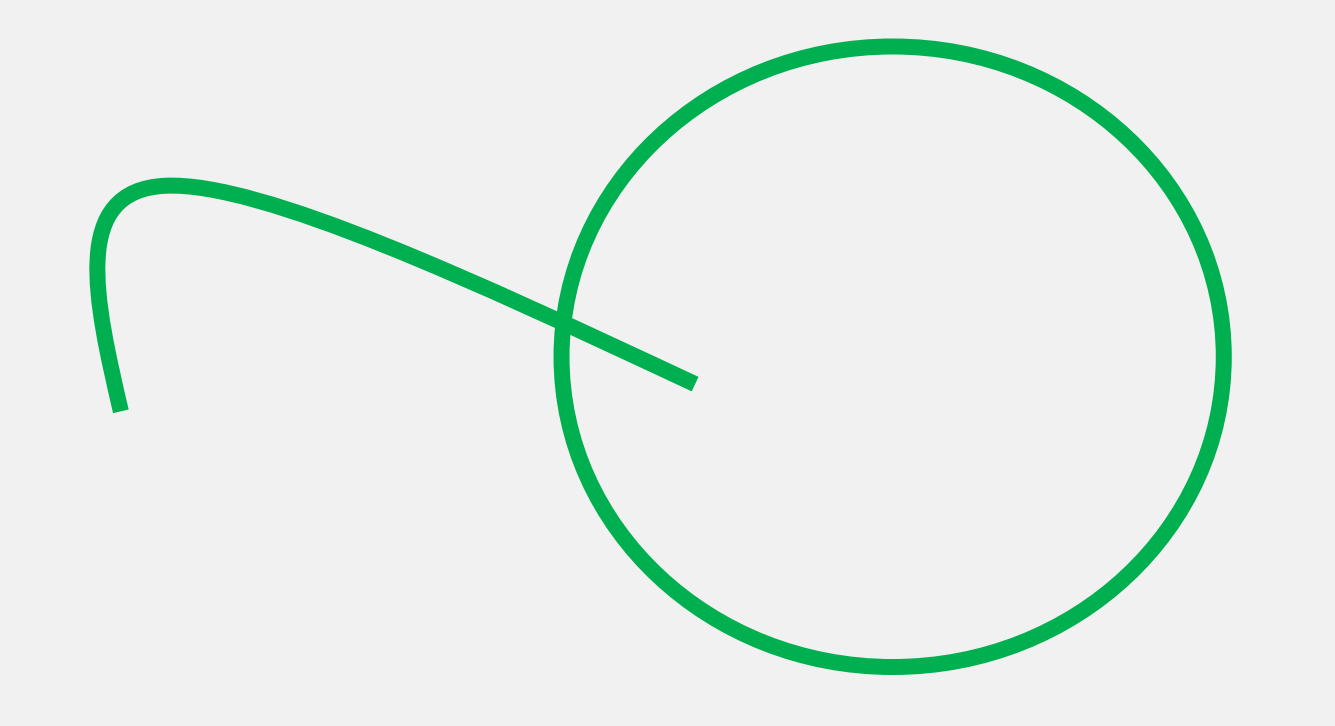

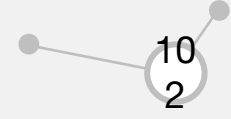

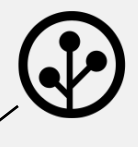

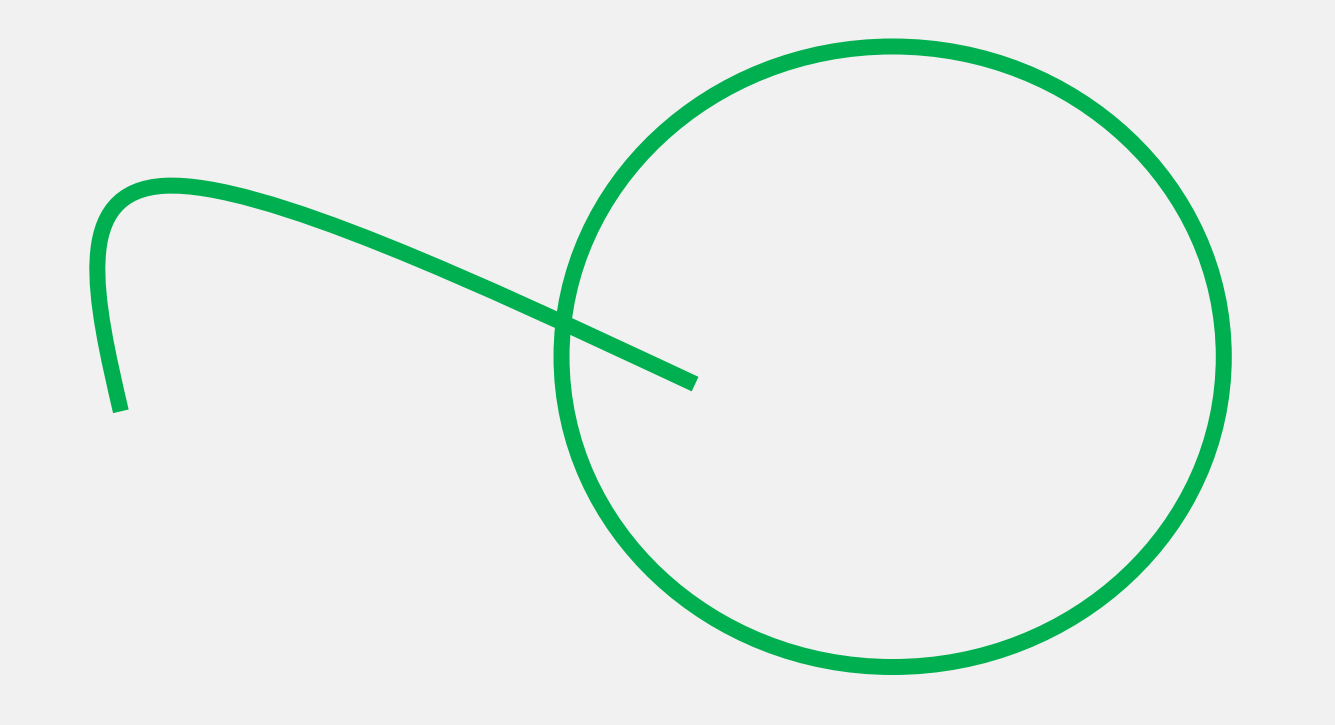

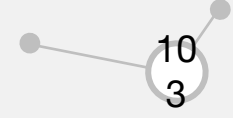

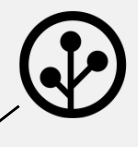

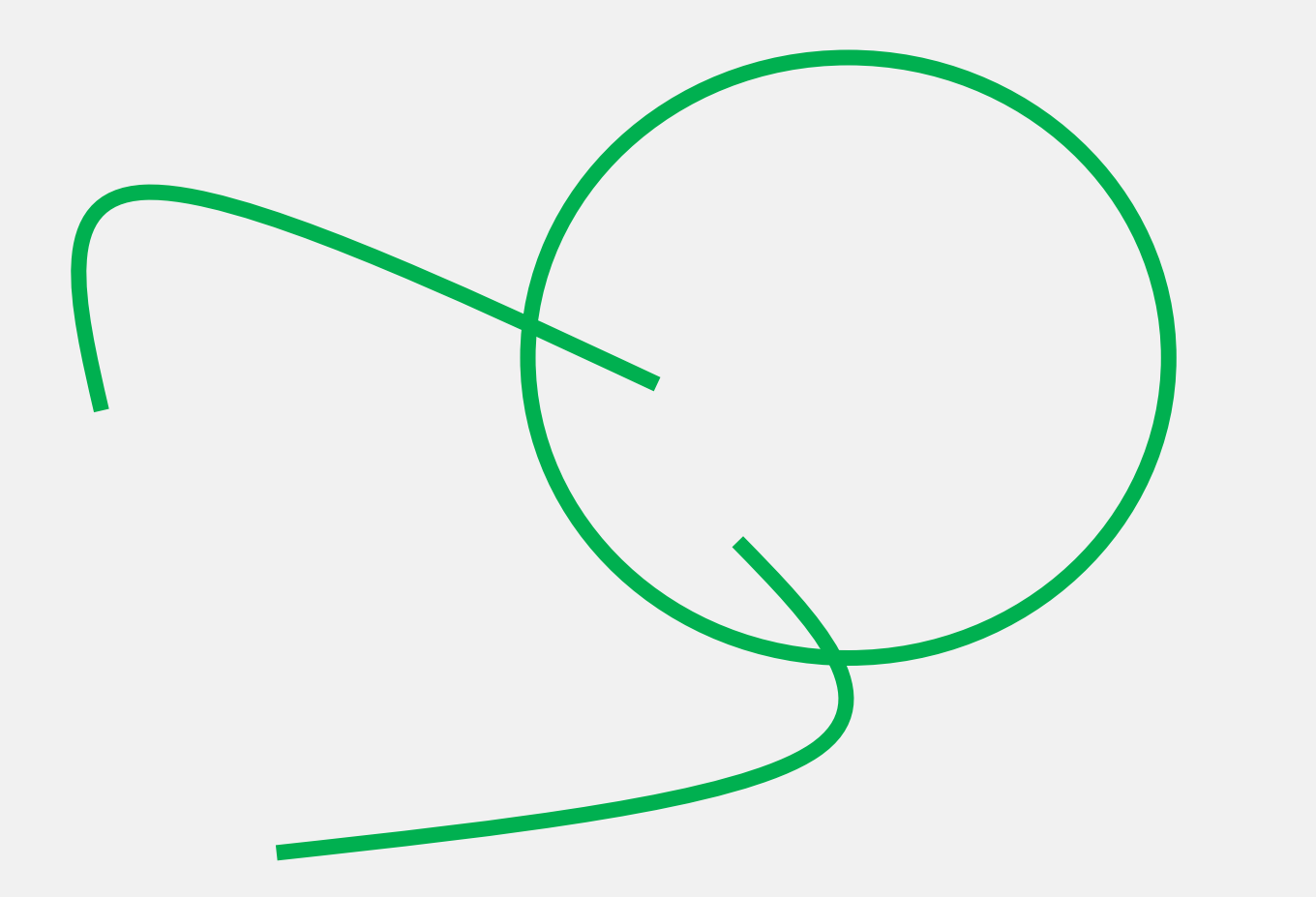

 

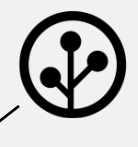

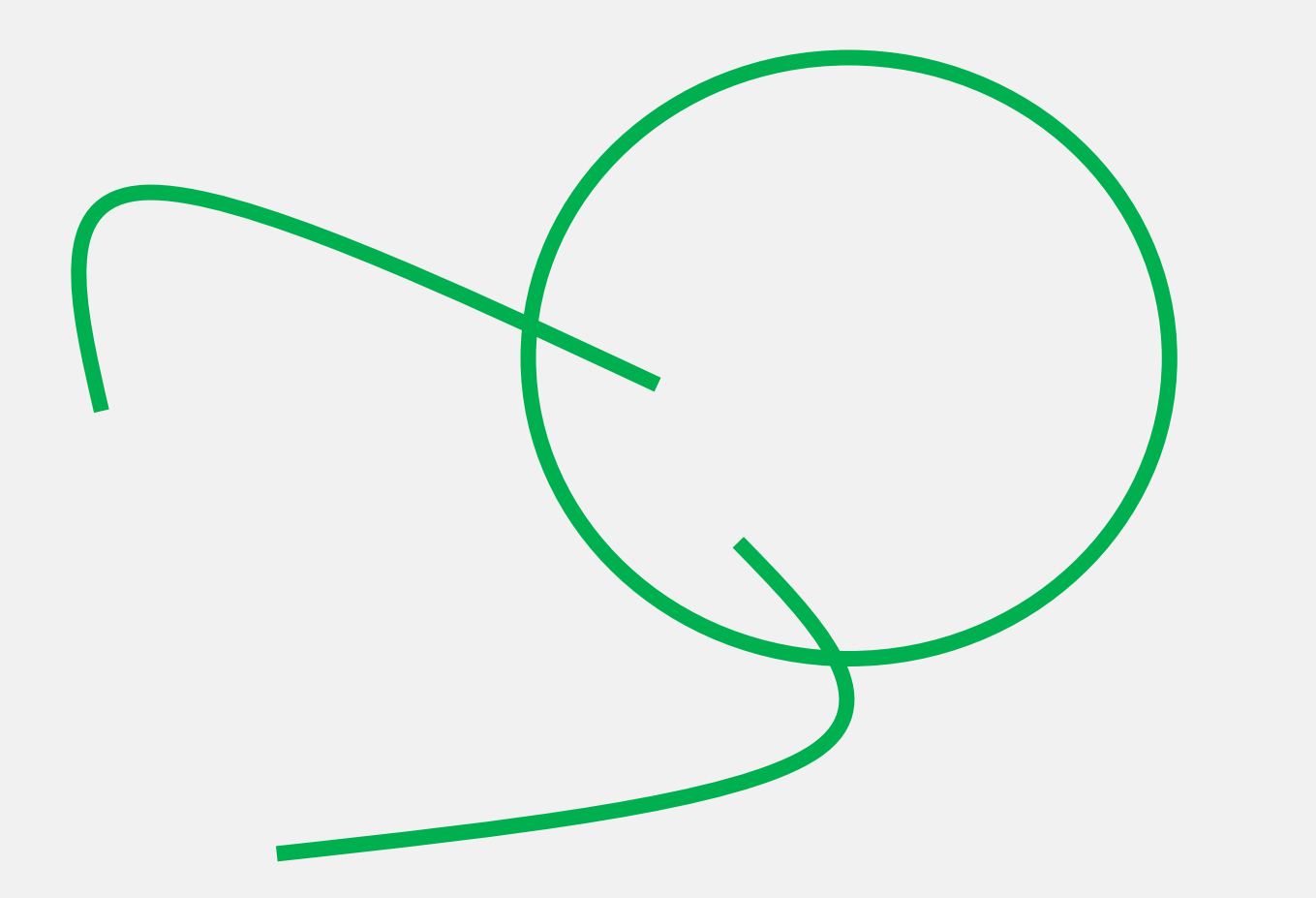

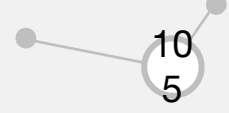

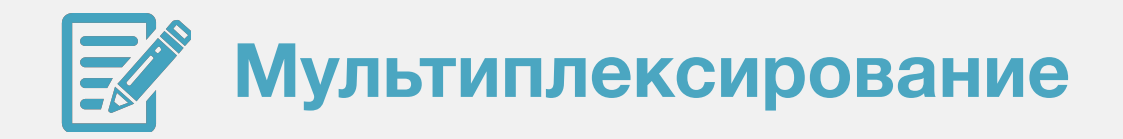

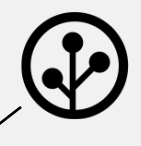

```
1.int EPoll = epoll_create1(0);
```
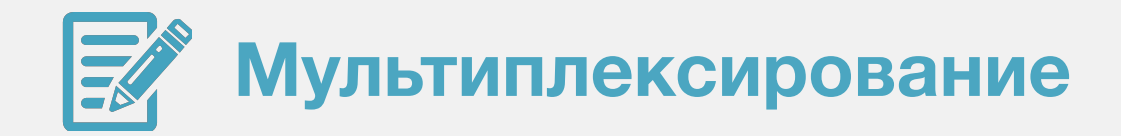

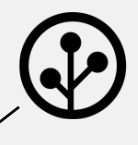

```
1.\text{int} EPoll = epoll_create1(0);
2.struct epoll_event Event;
3. Event.data.fd = MasterSocket;
4. Event.events = EPOLLIN | EPOLLET /* edge triggered */;
```
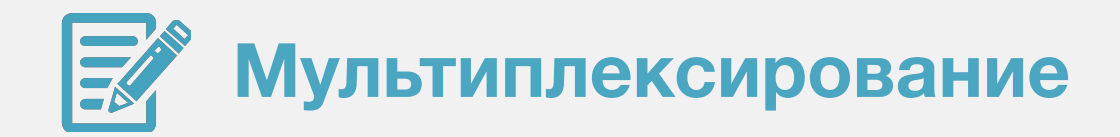

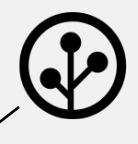

```
1. int FPoll = epoll_create1(0);
2. struct epoll event Event;
3. Event.data.fd = MasterSocket;
4. Event.events = EPOLLIN | EPOLLET; /* edge triggered */5. epoll_ctl(EPoll, EPOLL_CTL_ADD, MasterSocket, &Event);
```
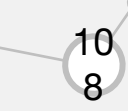
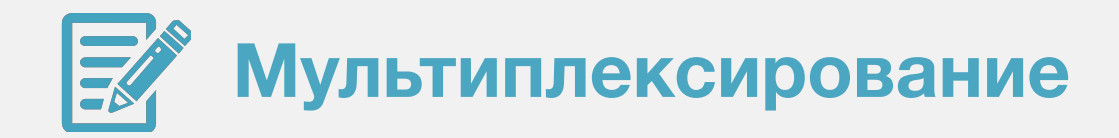

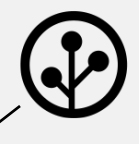

### **Работа с epoll**

```
1. int EPoll = epoll \text{create1}(0);2. struct epoll event Event;
3. Event.data.fd = MasterSocket;
4. Event.events = EPOLLIN | EPOLLET: /* edge triggered */5. epoll ctl(EPoll, EPOLL CTL ADD, MasterSocket, &Event);
6. while(true)
7. {
8.   int N = epoll_wait(EPoll, Events, MAX_EVENTS, -1);
9. for(unsigned int i = 0; i < N; i++)10. \{11. / / . . . */12. }
13. }
```
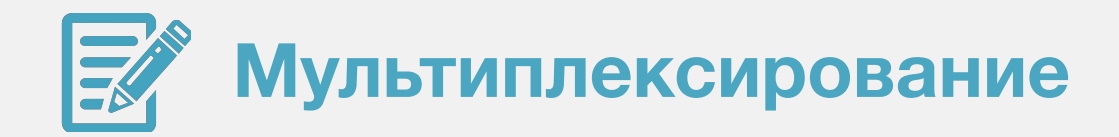

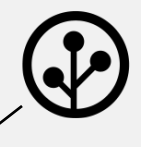

#### Работа с epoll

```
struct epoll event * Events;
 1.Events = (struct epoll_event *) calloc(MAX_EVENTS,<br>sizeof(struct epoll_event));
 2.3. /* ... */
     while(true)4.5.
       \{6.
         int N = epoll\_wait(EPoll, Events, MAX_EVENTS, -1);7.for(unsigned int i = 0; i < N; i++)8.
         \{\frac{1}{2} ... */
9.
         \mathcal{E}10.11.\mathcal{E}
```
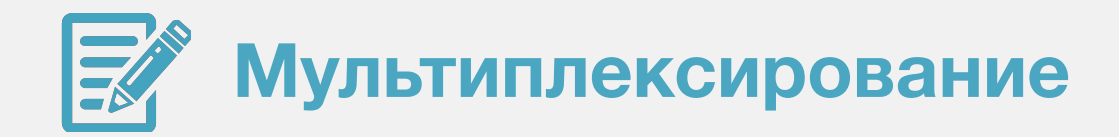

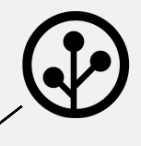

#### **Работа с epoll**

```
1. struct epoll event * Events;
 2.    Events = (struct epoll_event *) calloc(MAX_EVENTS,
      sizeof(struct epoll_event));
3. /* ... */
4. while(true)
5. {
6.   int N = \text{epoll\_wait}(\text{EPolit}, \text{Events}, \text{MAX\_EVENTS}, -1);7. for(unsigned int i = 0; i < N; i++)8.   {
9. if((Events[i].events & EPOLLERR)||(Events[i].events &
     EPOLLHUP))
10. \{ / * \dots * / \}11. }
12. }
```
11

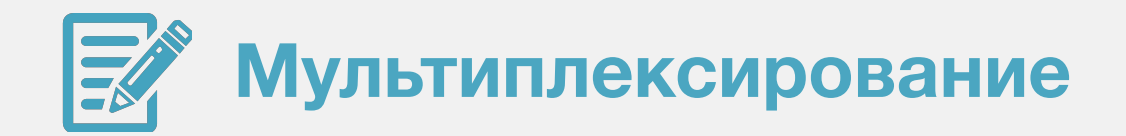

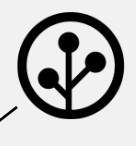

 $\bigcirc$ 

## Работа с kqueue

 $1.$  $int$  KQueue =  $k$ queue $();$ 

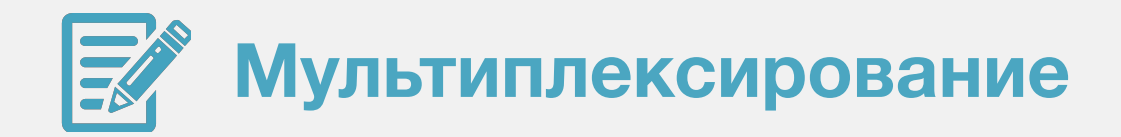

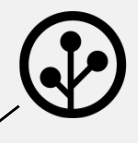

#### Работа с kqueue

```
1.int KQueue = kqueue();2<sub>1</sub>struct kevent KEvent;
3.bzero(&KEvent, sizeof(KEvent));
4.EV_SET(&KEvent, MasterSocket, EVFILT_READ, EV_ADD, 0, 0, 0);
5.
    kevent(KQueue, &KEvent, 1, NULL, 0, NULL);
```
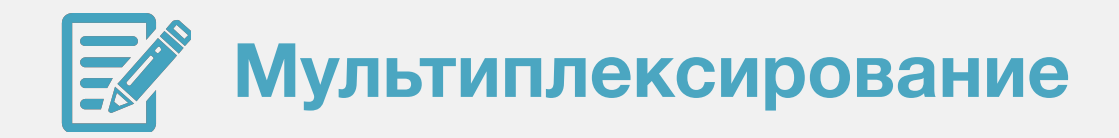

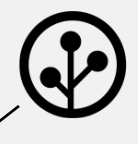

#### Работа с kqueue

```
int KQueue = kqueue();
 1.2<sub>1</sub>struct kevent KEvent;
 3.bzero(&KEvent, sizeof(KEvent));
      EV SET(&KEvent, MasterSocket, EVFILT READ, EV ADD, 0, 0, 0);
4.5.kevent(KQueue, &KEvent, 1, NULL, 0, NULL);
      while(true)6.7.\{8.
        bzero(&KEvent, sizeof(KEvent));
9.
        kevent(KQueue, NULL, 0, &KEvent, 1, NULL);
        \textbf{if}(\text{KEvent.fiter} == \text{EVFLLT\_READ}) { /* ... * / }10.11.\mathcal{E}
```
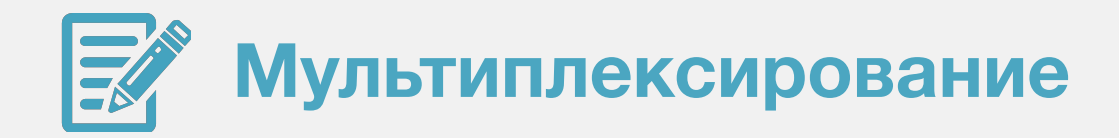

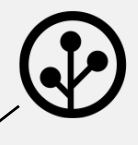

### Работа с kqueue

```
if(KEvent.ident == MasterSocket)1.2.\{3.int SlaveSocket = accept(MasterSocket, 0, 0);
4.bzero(&KEvent, sizeof(KEvent));
5.
       EV_SET(&KEvent, SlaveSocket, EVFILT_READ, EV_ADD, 0, 0, 0);
6.
       kevent(KQueue, &KEvent, 1, NULL, 0, NULL);
7.
     \}8.
   else
9.
     \{/* ... */
10.11.
```
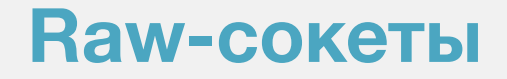

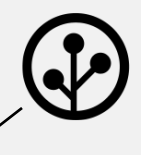

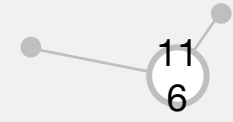

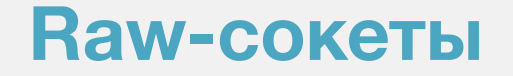

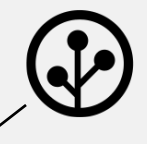

## int RAWSocket = socket(AF\_INET, SOCK\_RAW, IPPROTO\_RAW);

## int RAWSocket = socket(AF\_INET, SOCK\_RAW, IPPROTO\_TCP);

int tmp  $= 1$ ; setsockopt(sock, 0, IP\_HDRINCL, & tmp, sizeof(tmp));

int RAWSocket = socket(PF\_PACKET, SOCK\_RAW, <protocol>);

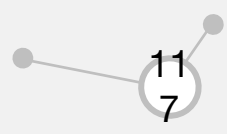

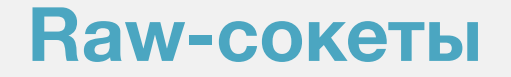

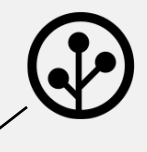

11 8

http://www.pdbuchan.com/rawsock/rawsock.html

## **Raw-сокеты**

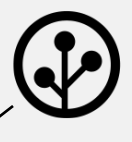

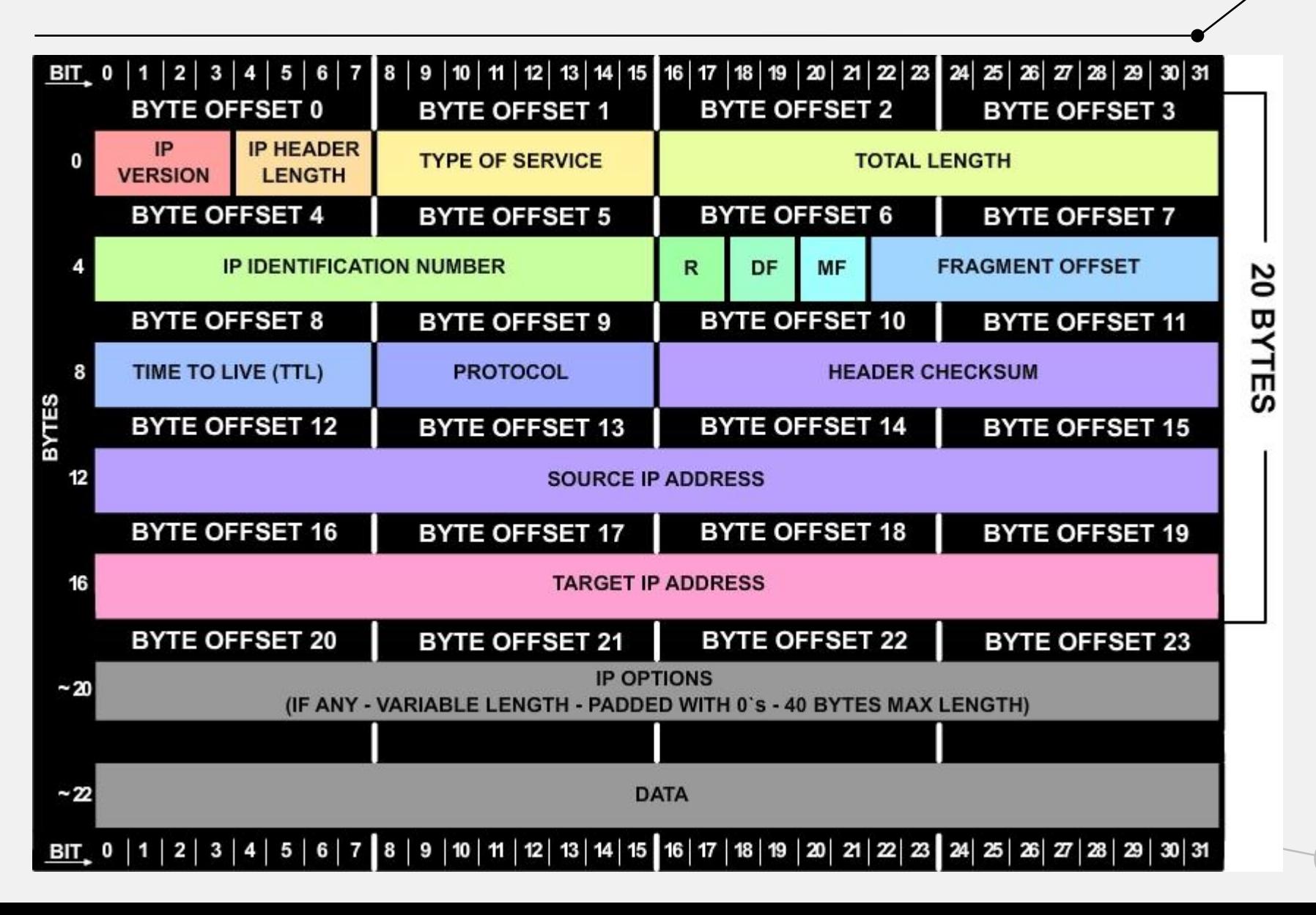

**Raw-сокеты** 

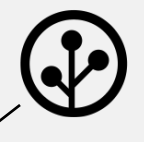

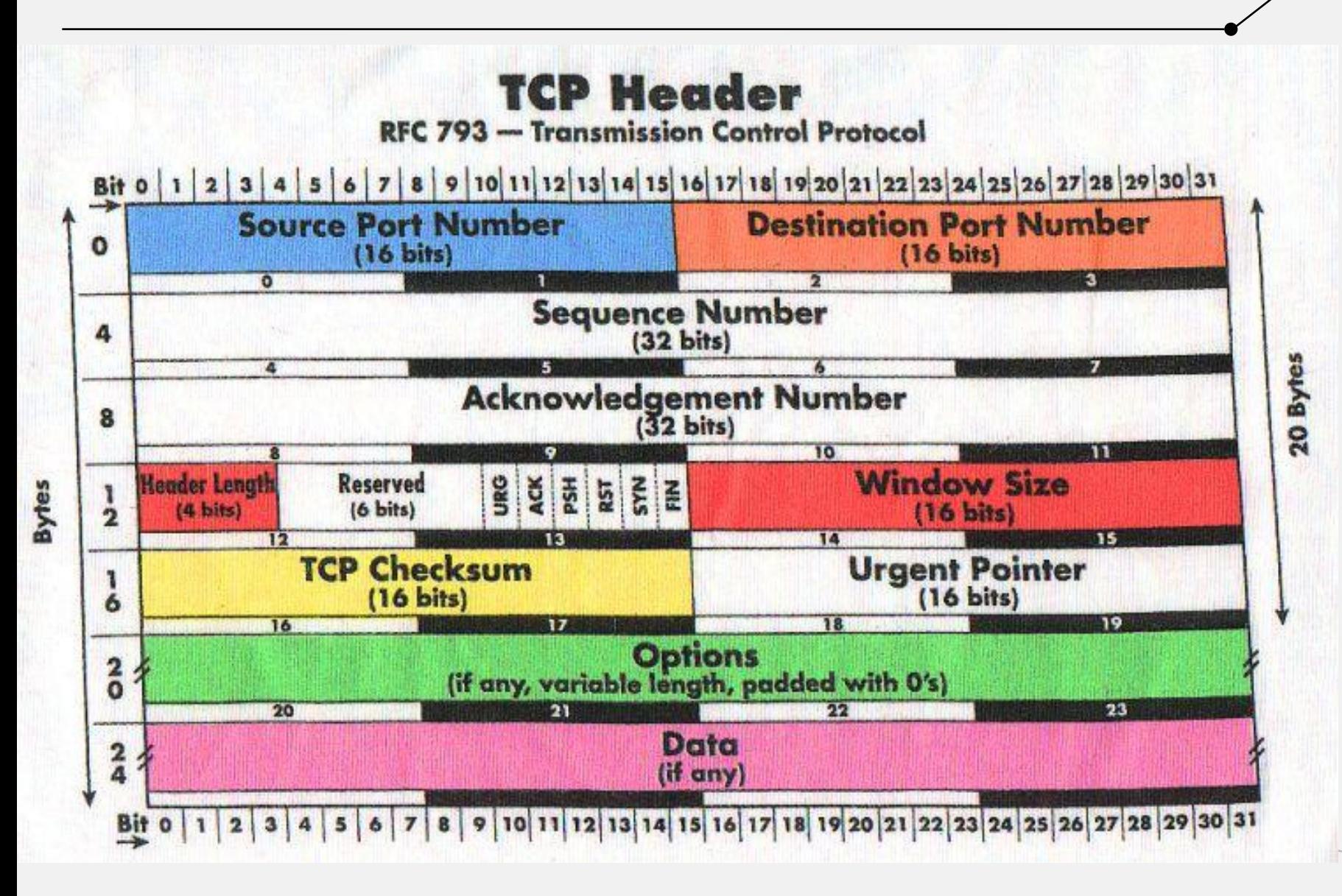

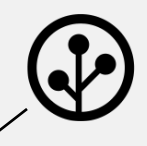

## TCP Pseudo-Header: 0 8 16 31 *SOURCE IP ADDRESS* DESTINATION IP ADDRESS PROTOCOL PADDING TCP LENGTH

## **Домашнее задание № 1**

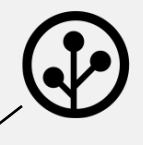

- Создать HTTP-сервер.
- Сборка через make.
- Запуск:

./wwwd -d  $\langle$ dir $>$  -h  $\langle$ ip $>$  -p  $\langle$ port $>$ 

- Реализация HEAD/GET/POST.
- Статусы 200 и 404.
- В каталоге <dir> html и jpeg файлы.

**Срок сдачи** *8 апреля (Коллоквиум)*

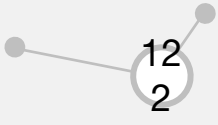

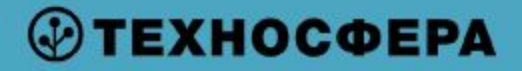

# **Спасибо за внимание!**

## **Дмитрий Калугин-Балашов**

rvncerr@rvncerr.org